The Pennsylvania State University

The Graduate School

Department or Electrical Engineering

# **MODELING AND SIMULATION OF ELECTRIC VEHICLE**

## **ALGEBRAIC LOOP PROBLEMS REGARDING BATTERY AND FUEL CELLS**

A Thesis in

Electrical Engineering

by

Zifang Mao

2014 Zifang Mao

Submitted in Partial Fulfillment of the Requirements for the Degree of

Master of Science

August 2014

The thesis of Zifang Mao was reviewed and approved\* by the following:

Jeffrey S. Mayer Associate Professor of Electrical Engineering Thesis Advisor

Minghui Zhu Dorothy Quiggle Assistant Professor of Electrical Engineering

Kultegin Aydin Professor of Electrical Engineering and Department Head

\*Signatures are on file in the Graduate School

### **ABSTRACT**

Vehicles equipped with internal combustion engine (ICE) have been in existence for over a hundred years. Although ICE vehicles (ICEVs) are being improved by modern automotive electronics technology, they need a major change to significantly improve the fuel economy and reduce the emissions. Electric vehicles (EVs) and hybrid EVs (HEVs) have been identified to be the most viable solutions to fundamentally solve the problems associated with ICEVs.

This thesis is concerned with modeling and simulation of EVs. Specifically, additional attention is paid to algebraic loops, a general problem that may occur in many other systems besides vehicles. First, a nonlinear battery model is developed and the algebraic loop is broken by several different methods. The simulation results are compared and analyzed. Then a PEM fuel cell model is developed and the results from the literature are reproduced. The fuel cell model contains a more complex algebraic problem when connected to a load other than current source. This problem has not been talked about in the literature and some different methods are developed and compared to deal with it. Last, an electric vehicle model is developed and previous methods are applied to the vehicle model. The simulation results of the EV model are analyzed and discussed as well.

**Key words**: Electric vehicle, battery, PEM fuel cell, linearization, algebraic loops, MATLAB/Simulink

# **TABLE OF CONTENTS**

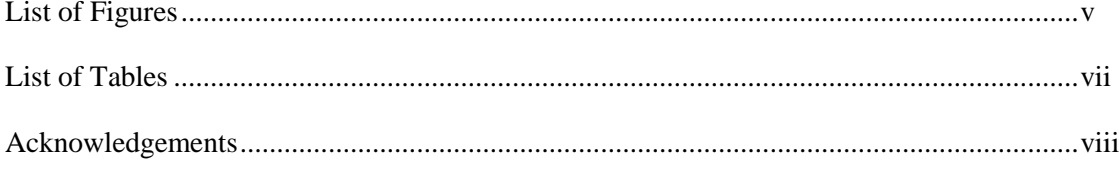

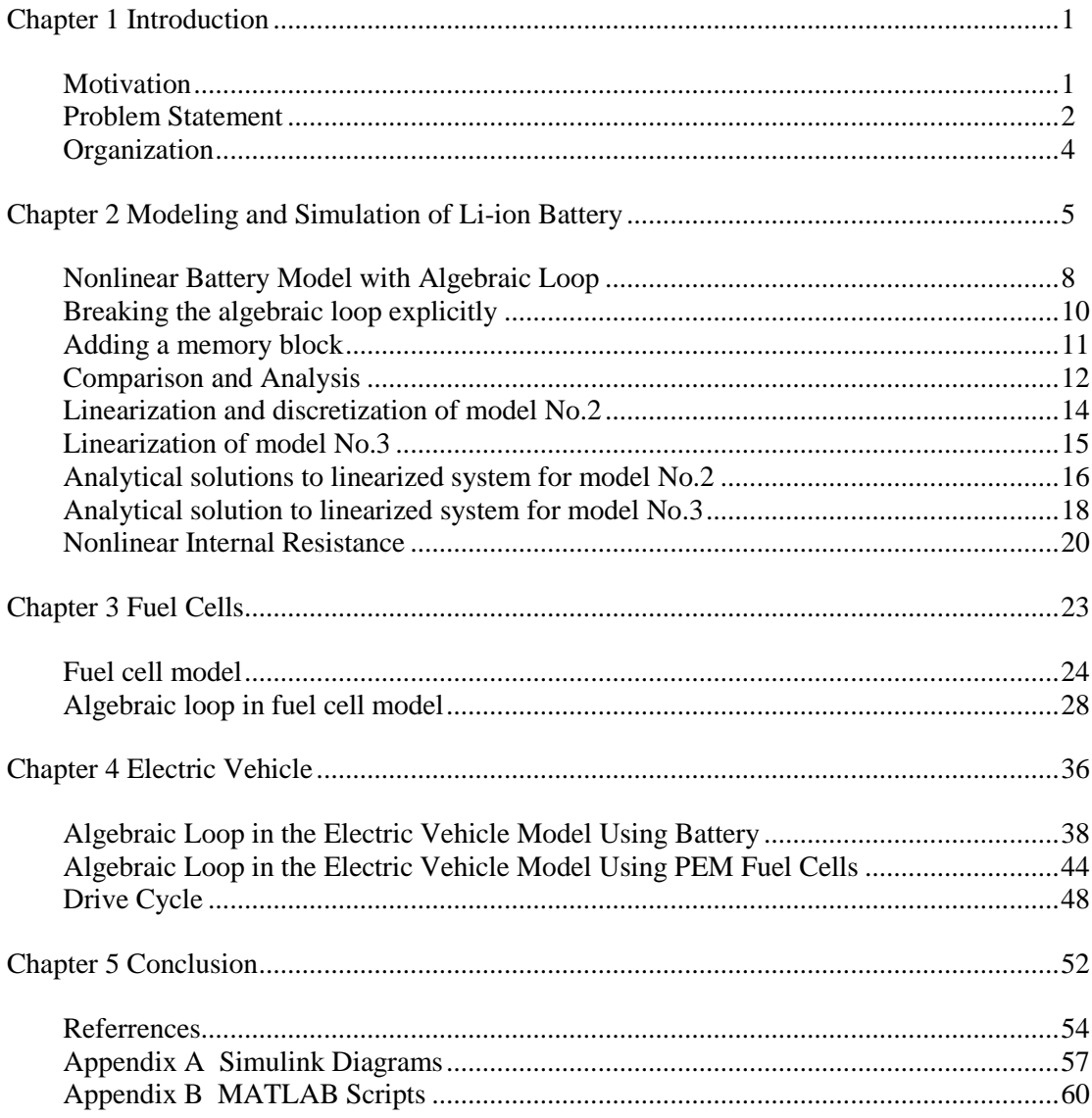

# **LIST OF FIGURES**

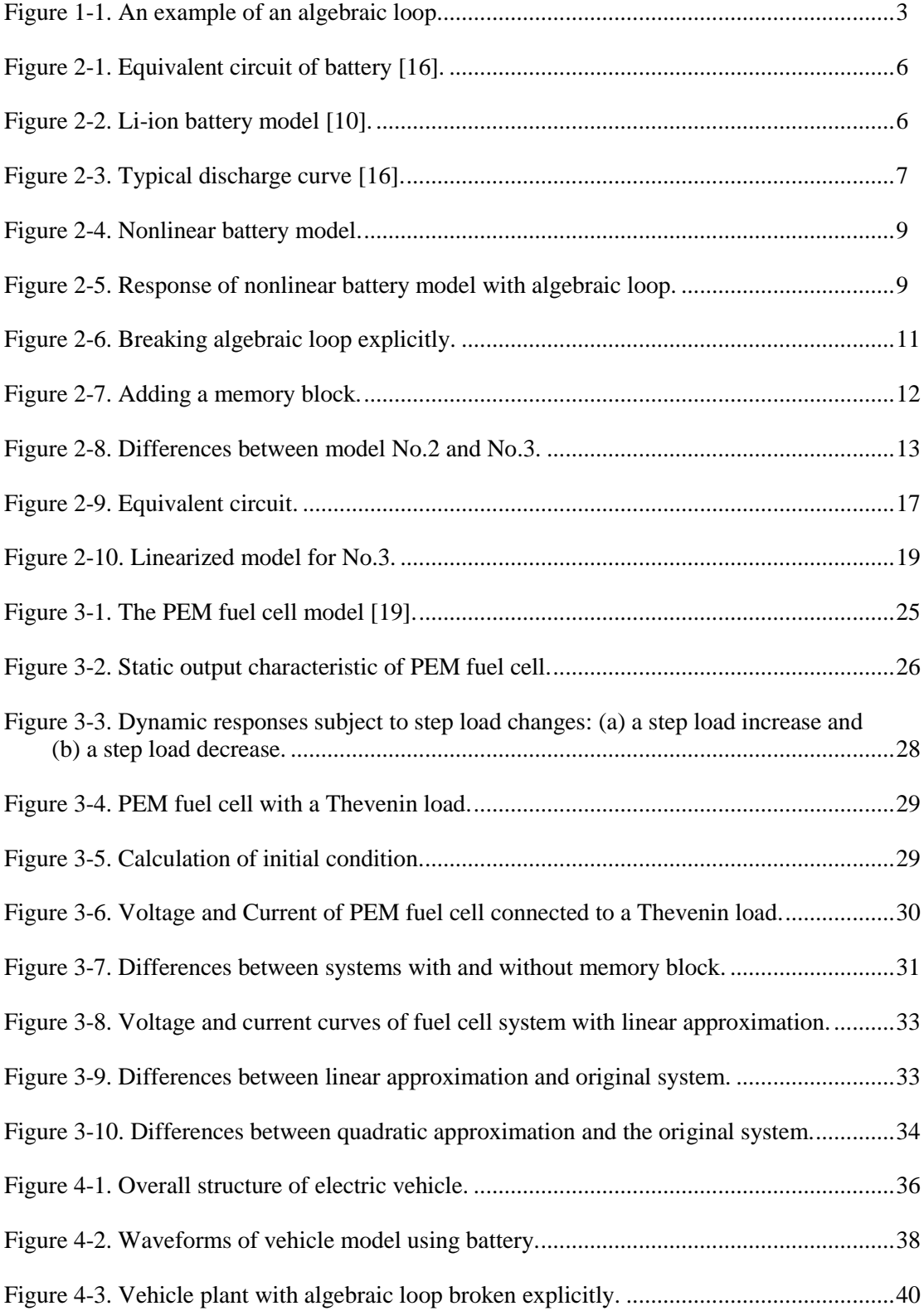

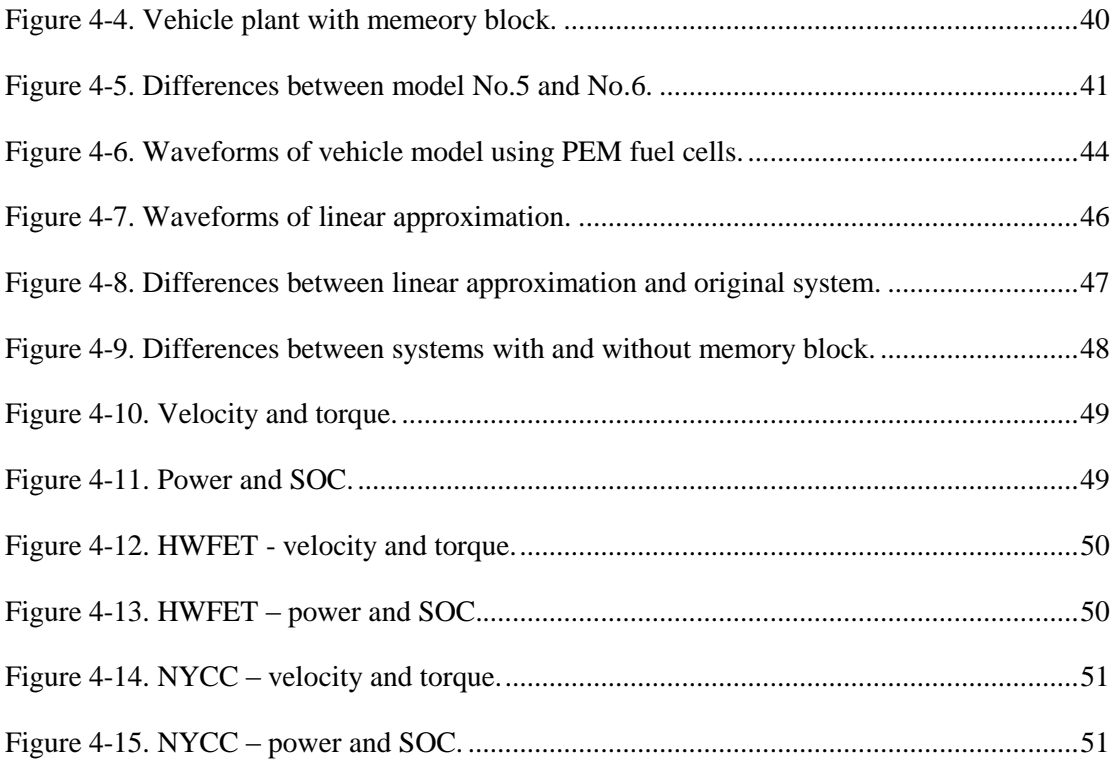

# **LIST OF TABLES**

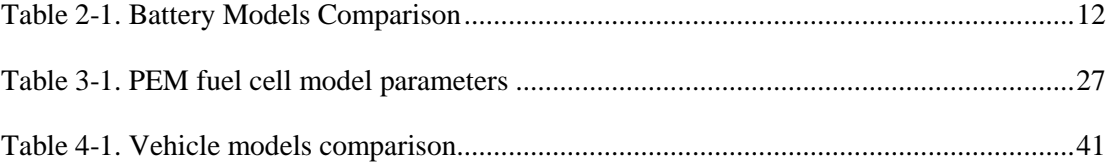

## **ACKNOWLEDGEMENTS**

First and foremost, I would like to express my sincere gratitude to my thesis supervisor, Dr. Jeffrey Mayer in the department of Electrical Engineering, for his guidance and patience throughout the completion of my degree. This thesis would have never materialized without his continuous understanding and support.

In addition, I would like to thank my thesis reader, Dr. Minghui Zhu in the department of Electrical Engineering, for his thorough review and various suggestions to improve the quality of my thesis.

Last but not least, I would like to thank my family, my parents. No words can express my utmost appreciation for their unconditional support, inspiration, and motivation over the years of pursuing this degree.

## **Chapter 1**

## **Introduction**

#### **Motivation**

<span id="page-8-1"></span><span id="page-8-0"></span>Vehicles equipped with internal combustion engine (ICE) have been in existence for over a hundred years. Although ICE vehicles continue to be improved through modern automotive electronics technology, they need a major change to significantly improve fuel economy and reduce emissions. Electric vehicles (EVs) and hybrid Electric Vehicles (HEVs) have been identified as the most viable solutions to fundamentally solve the problems associated with ICE vehicles [1]-[4]. Hybrid electric vehicles (HEVs), battery electric vehicles (BEVs), and plug-in hybrid electric vehicles (PHEVs) are becoming more popular. PHEVs are charged by either plugging into electric outlets or by means of on-board electricity generation. These vehicles can drive at full power in electric-only mode over a limited range. As such, PHEVs offer valuable fuel flexibility [5]. PHEVs may have a larger battery and a more powerful motor compared to a HEV, but their range is still very limited [6]-[7]. A Fuel Cell Vehicle (FCV) or Fuel Cell Electric Vehicle (FCEV) is a type of [vehicle](http://en.wikipedia.org/wiki/Vehicle) that uses a [fuel cell](http://en.wikipedia.org/wiki/Fuel_cell) to power its on-board electric motor. Fuel cells in vehicles create electricity to power an [electric motor,](http://en.wikipedia.org/wiki/Electric_motor) generally using [oxygen](http://en.wikipedia.org/wiki/Oxygen) from the air and stored [hydrogen.](http://en.wikipedia.org/wiki/Hydrogen) As of 2009, motor vehicles used most of the petroleum consumed in the U.S. and produced over 60% of the carbon monoxide emissions and about 20% of greenhouse gas emissions in the United States. In contrast, a [vehicle fueled with pure hydrogen](http://en.wikipedia.org/wiki/Hydrogen_vehicle) emits few pollutants, producing mainly water and heat, although the production of the hydrogen would create pollutants unless the hydrogen used in the fuel cell were produced using only renewable energy [20].

In order to increase the efficiency and accuracy of automotive design, Computer Aided Engineering (CAE) has been playing an ever increasing role throughout the process of vehicle design process. With the increase of computing power, manufacturers are now able to perform design, testing, and optimization of a vehicle through computer simulation, all prior to the actual manufacturing of a vehicle [8].

The purpose of this thesis is to create a MATLAB/Simulink electric vehicle model that can be used for controller design and simulation before applying to hardware and real vehicle. This thesis mainly focuses on the algebraic loop problem during simulation that has not been thoroughly reported in the literature regarding vehicle modeling and simulation.

#### **Problem Statement**

<span id="page-9-0"></span>An algebraic loop in a Simulink model occurs when a signal loop exists with only direct feedthrough blocks within the loop. Direct feedthrough means that the block output depends on the value of an input port; the value of the input directly controls the value of the output. Nondirect-feedthrough blocks maintain a state variable. Two examples are the Integrator or Unit Delay block.

Some Simulink blocks have input ports with direct feedthrough. The software cannot compute the output of these blocks without knowing the values of the signals entering the blocks at these input ports at the current time step.

An example of an algebraic loop is shown in Figure 1-1. Note that this is not a recommended modeling pattern.

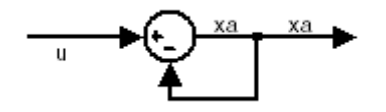

Figure 1-1. An example of an algebraic loop.

<span id="page-10-0"></span>Mathematically, this loop implies that the output of the Sum block is an algebraic variable  $x_a$  that is constrained to equal the first input *u* minus  $x_a$  (for example,  $x_a = u - x_a$ ). The solution of this simple loop is  $x_a = u/2$ .

In Simulink models, algebraic loops are treated as algebraic constraints. Models with algebraic loops define a system of differential algebraic equations (DAEs). Simulink does not solve DAEs directly. Simulink solves the algebraic equations (the algebraic loop) numerically for  $x_a$  at each step of the ODE solver [9].

Algebraic loops may cause some problems. If the model contains an algebraic loop, we cannot generate code for the model. The Simulink algebraic loop solver might not be able to solve the algebraic loop. While Simulink is trying to solve the algebraic loop, the simulation might execute slowly. Thus it worth doing some research on algebraic loops while modeling and simulation.

This thesis begins with a Li-ion battery model which can be used as a subsystem in HEV model and develops a series of methods to break the algebraic loop and compares the results among them. Then the whole vehicle is modeled and simulated and the methods are applied to this more complex HEV model. These methods can also be applied to other models containing algebraic loops.

#### **Organization**

<span id="page-11-0"></span>In Chapter 2, a battery model that can be used in the electrical vehicle model is developed and analyzed. Tremblay, O. and Dessaint, L.-A., along with Dekkiche, A.-I., developed an easyto-use battery model in "A General Battery Model for the Dynamic Simulation of Hybrid Electric Vehicles" in 2007. They used only the battery state-of-charge (SOC) as a state variable in order to accurately reproduce the manufacturer's curves for the four major types of battery chemistries [10]. These four types are: Lead-Acid, Lithium-Ion (Li-Ion), Nickel-Cadmium (NiCd) and Nickel-Metal-Hydride (NiMH). They described the battery model and its parameters. Later in 2009, Tremblay and Dessaint presented an improved battery dynamic model [11]. The charge and the discharge dynamics of the battery model are validated experimentally with four batteries types. An interesting feature of this model is the simplicity to extract the dynamic model parameters from batteries datasheets. Only three points on the manufacturer's discharge curve in steady state are required to obtain the parameters. The battery model is included in the "Electrical Sources" Library of Simulink.

In Chapter 3, A PEM fuel cell model is also studied and developed. In [19], El-Sharkh et al. introduced an easy to use PEM fuel cell model but they assumed the temperature and internal resistance to be constant. In [21], Zhang et al. developed the temperature and internal resistance dynamics as functions of current, which turns out to be a more practical model. The fuel cell model used in this thesis in based on these two papers.

In Chapter 4, an electrical vehicle model is developed using the battery and fuel cells as subsystems. Treating the other subsystems as power load of battery or fuel cells, the focus point of this vehicle model is still algebraic loops compared to other vehicle models in the literature.

In Chapter 5, conclusions are made and future works are illustrated.

## **Chapter 2**

## **Modeling and Simulation of Li-ion Battery**

<span id="page-12-0"></span>A lithium-ion battery (sometimes Li-ion battery or LIB) is a member of a family of [rechargeable battery](http://en.wikipedia.org/wiki/Rechargeable_battery) types in which [lithium](http://en.wikipedia.org/wiki/Lithium) ions move from the negative electrode to the positive electrode during discharge and back when charging [12]. Lithium-ion batteries are common in [consumer electronics.](http://en.wikipedia.org/wiki/Consumer_electronics) They are one of the most popular types of rechargeable battery for [portable electronics,](http://en.wikipedia.org/wiki/Portable_electronics) with one of the best [energy densities,](http://en.wikipedia.org/wiki/Energy_density) no [memory effect](http://en.wikipedia.org/wiki/Memory_effect) (note, however, that new studies have shown signs of memory effect in lithium-ion batteries [13]), and only a slow [loss of charge](http://en.wikipedia.org/wiki/Loss_of_charge) when not in use. Beyond consumer electronics, LIBs are also growing in popularity for military, [electric vehicle](http://en.wikipedia.org/wiki/Electric_vehicle) and [aerospace](http://en.wikipedia.org/wiki/Aerospace) applications [14]. For example, Lithium-ion batteries are becoming a common replacement for the [lead acid batteries](http://en.wikipedia.org/wiki/Lead_acid_battery) that have been used historically for golf carts and utility vehicles. Instead of heavy lead plates and acid [electrolyte,](http://en.wikipedia.org/wiki/Electrolyte) the trend is to use a lightweight lithium/carbon negative electrodes and lithium iron phosphate positive electrodes. Lithium-ion batteries can provide the same voltage as lead-acid batteries, so no modification to the vehicle's drive system is required [15].

The battery block in Simulink implements a generic dynamic model parameterized to represent most popular types of rechargeable batteries [16]. The equivalent circuit of the battery is shown in Figure 2-1.

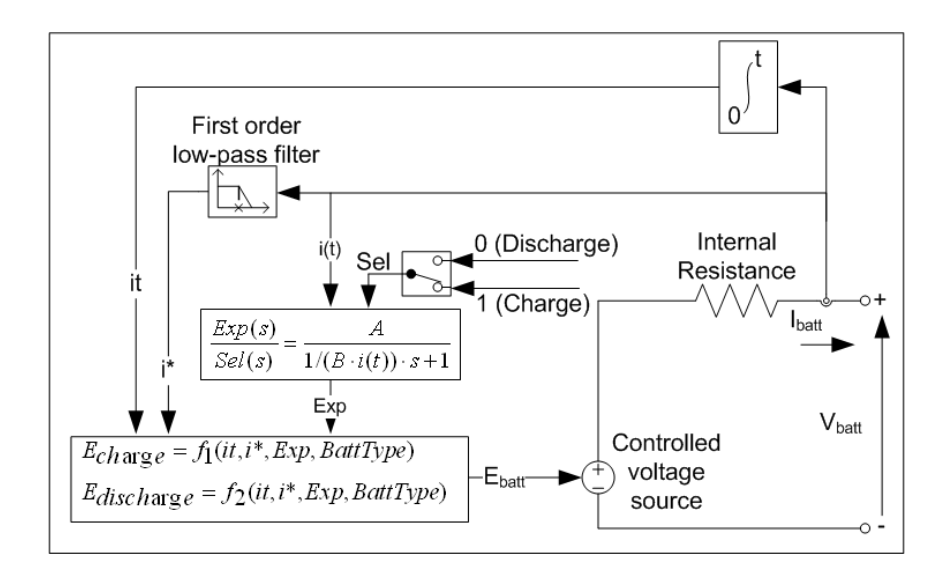

Figure 2-1. Equivalent circuit of battery [16].

<span id="page-13-0"></span>The Li-ion battery is chosen to be used in the HEV system because of the advantages

mentioned above. In this case, the structure of the battery model is illustrated in Figure 2-2.

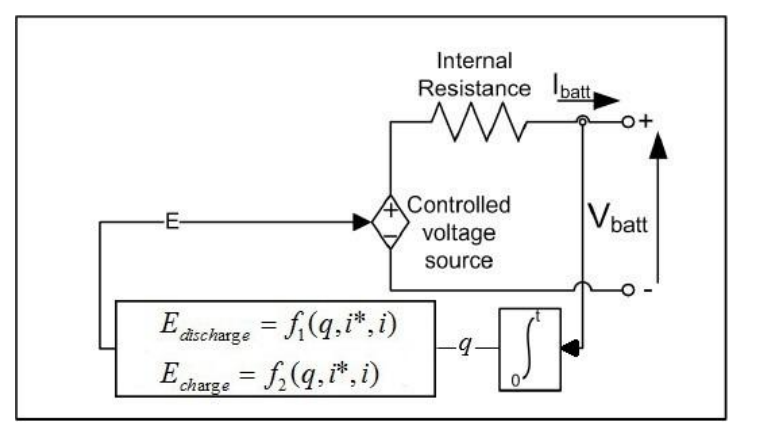

Figure 2-2. Li-ion battery model [10].

<span id="page-13-1"></span>the mathematical equations are given below:

Discharge Model (*i*\* > 0)

ge Model 
$$
(i^* > 0)
$$
  

$$
f_1(q, i^*, i) = E_0 - K \frac{Q}{Q - q} i^* - K \frac{Q}{Q - q} q + A \exp(-Bq).
$$

Charge Model (*i*\* < 0)

Model 
$$
(i^* < 0)
$$
  
\n
$$
f_2(q, i^*, i) = E_0 - K \frac{Q}{q + 0.1 \cdot Q} i^* - K \frac{Q}{Q - q} q + A \exp(-Bq).
$$

where,

 $E_{Batt}$  = Nonlinear voltage (V)

 $E_0$  = Constant voltage (V)

 $Exp(s)$  = Exponential zone dynamics (V)

*Sel(s)* = Represents the battery mode. Sel(s) = 0 during battery discharge, Sel(s) = 1

during battery charging.

 $K =$  Polarization constant  $(Ah^{-1})$  or Polarization resistance (Ohms)

 $i^*$  = Low frequency current dynamics (A)

 $i =$  Battery current (A)

 $q$  = Extracted capacity (Ah)

 $Q =$  Maximum battery capacity (Ah)

 $A =$  Exponential voltage (V)

 $B =$  Exponential capacity  $(Ah)^{-1}$  [16]

A typical discharge curve is composed of three sections, as shown below:

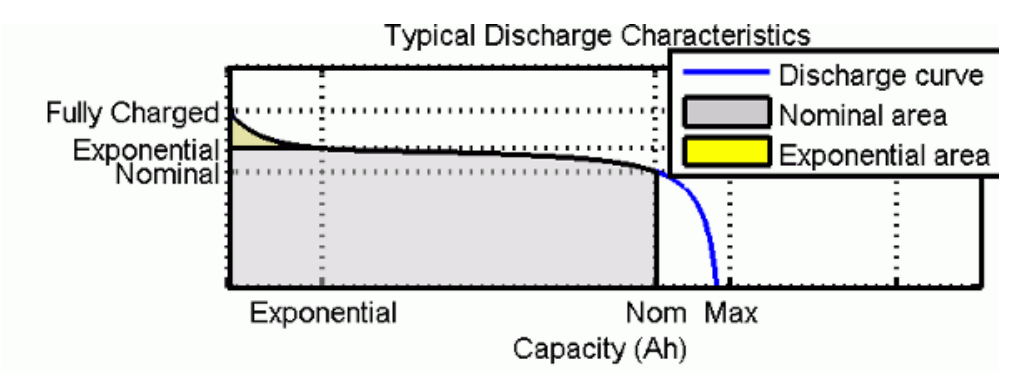

Figure 2-3. Typical discharge curve [16].

<span id="page-14-0"></span>The first section represents the exponential voltage drop when the battery is charged. The second section represents the charge that can be extracted from the battery until the voltage drops below the battery nominal voltage. Finally, the third section represents the total discharge of the battery, when the voltage drops rapidly [16].

The model is based on specific assumptions and has limitations:

#### *1) Model assumptions:*

- Internal resistance is assumed to be constant during the charge and the discharge cycles and doesn't vary with the amplitude of the current.
- Model parameters are deduced from discharge characteristics and assumed to be the same for charging.
- Battery capacity doesn't change with the amplitude of current (No Peukert effect).
- Temperature dependence is not included.
- Self-Discharge is not represented. It can be represented by adding a large

resistance in parallel with the battery terminals.

The battery has no memory effect.

#### *2) Model limitations:*

- The minimum no-load battery voltage is 0 volt and the maximum battery voltage is equal to  $2E_0$ .
- The minimum capacity of the battery is 0 Ah and the maximum capacity is *Qmax*.

### **Nonlinear Battery Model with Algebraic Loop**

<span id="page-15-0"></span>The proposed model represents a nonlinear voltage which depends uniquely on the actual battery charge. If one applies this battery model to an external voltage source and a resister, a warning regarding algebraic loops appears when simulating. This is caused by the internal resistance. On this signal path, all the blocks are direct feedthrough blocks, as shown in Figure 2-

The nominal voltage of this battery is 3.3V. The initial state of charge is 80%. The external voltage source is a step input from 3.25 V to 3.2 V at  $t = 20000$  s. The battery discharges from the initial time  $t = 0$  until its voltage reaches the external voltage, 3.25 V. This is the 1<sup>st</sup> steady state. Then at  $t = 20000$  s, as the external voltage drops, the 2<sup>nd</sup> transient begins. Finally the system reaches the  $2<sup>nd</sup>$  steady state until the battery voltage is equal to 3.2 V.

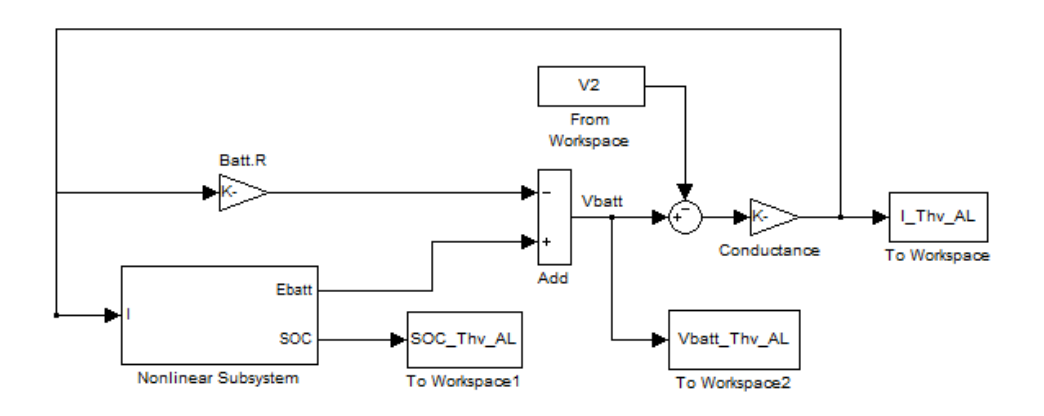

Figure 2-4. Nonlinear battery model.

<span id="page-16-0"></span>The voltage, state of charge, and current waveforms are shown in Figure 2-5.

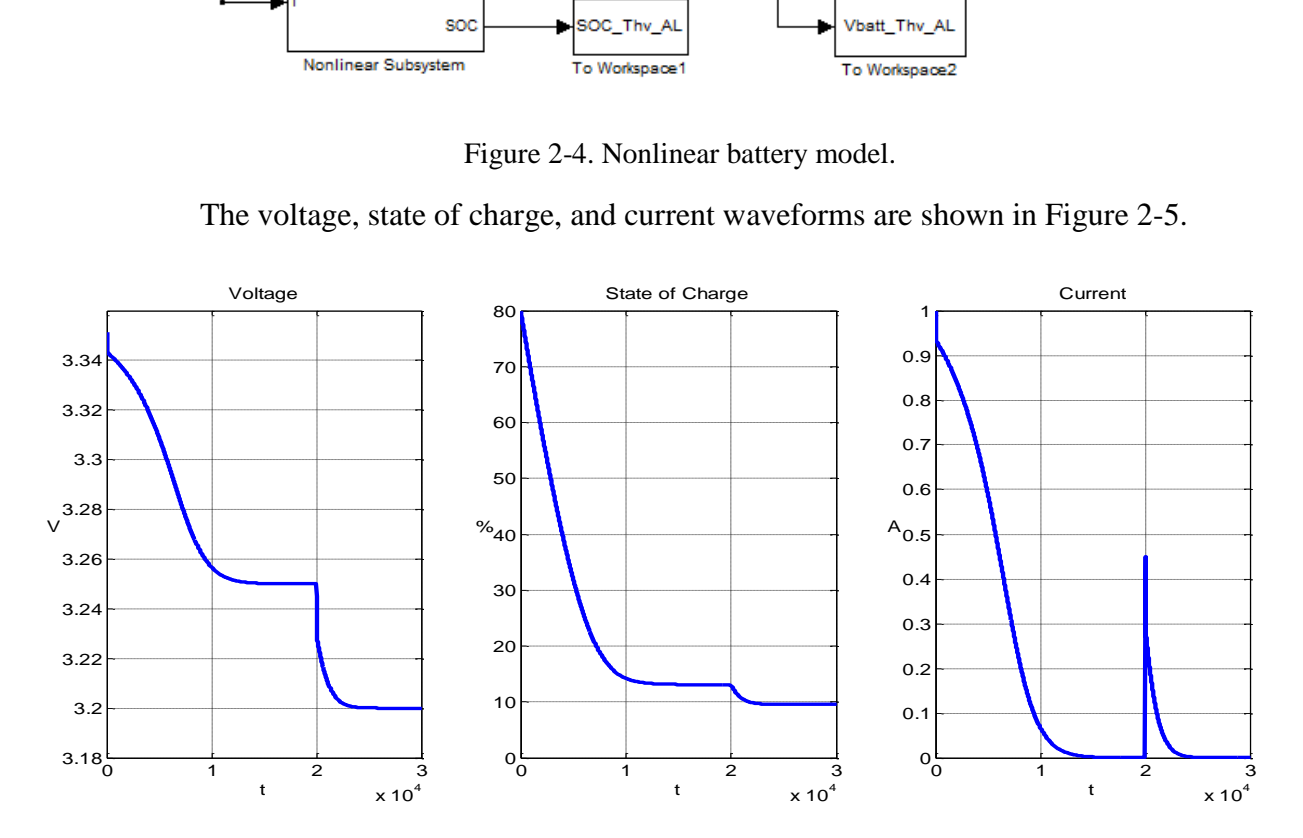

<span id="page-16-1"></span>Figure 2-5. Response of nonlinear battery model with algebraic loop.

Although MATLAB/Simulink can solve this algebraic loop, it takes longer time to get the results. The average simulation time of this model is 1.73 s.

### **Breaking the algebraic loop explicitly**

<span id="page-17-0"></span>The algebraic loop is caused only by the internal resistance. Every signal path inside the nonlinear subsystem contains at least one non-direct feedthrough block (e.g., integral or low pass filter). To break the algebraic loop explicitly, we need to develop a new set of equations to describe the same system and then reformat the blocks accordingly.

The original system is described by

$$
V_{batt} = E_{batt} - iR_{batt}
$$
 (1)  

$$
i = g(V_{batt} - V_2)
$$
 (2)

Substituting (2) into (1),

$$
V_{bat} = E_{bat} - g(V_{batt} - V_2)R_{batt}
$$

$$
= E_{batt} - gR_{batt}V_{batt} + gR_{batt}V_2
$$

$$
(1 + gR_{batt})V_{batt} = E_{batt} + gR_{batt}V_2
$$

$$
V_{batt} = \frac{E_{batt} + gR_{batt}V_2}{1 + gR_{batt}}
$$

and

$$
i = g(V_{batt} - V_2) = g\left(\frac{E_{batt} + gR_{batt}V_2}{1 + gR_{batt}} - V_2\right).
$$

Therefore the system can be reformatted as shown in Figure 2-6.

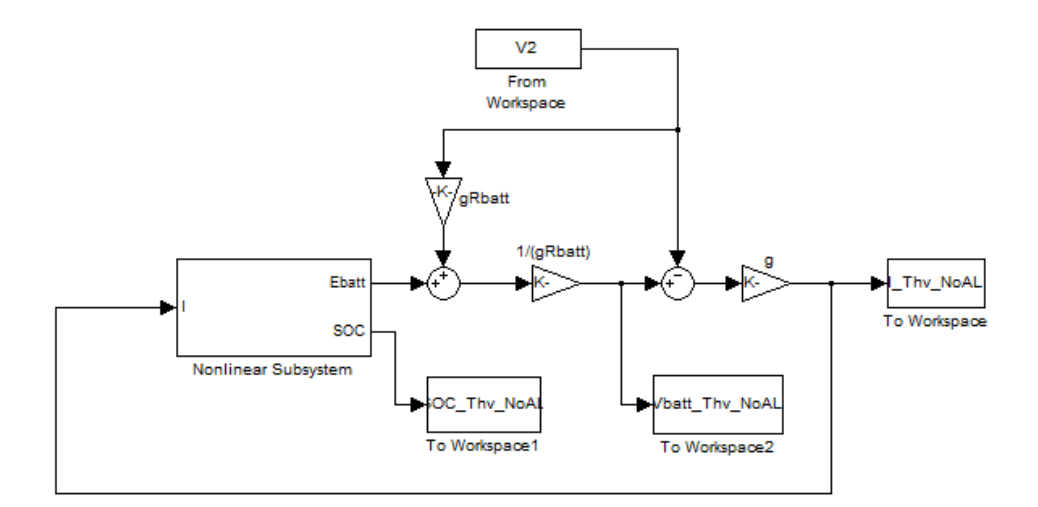

Figure 2-6. Breaking algebraic loop explicitly.

<span id="page-18-1"></span>In this model, all the signal paths go through the nonlinear subsystem, which contains no direct feedthrough loops. Therefore the algebraic loop is broken explicitly. The results from this model are accurate and the simulation time is the least.

## **Adding a memory block**

<span id="page-18-0"></span>The simplest method to avoid the algebraic loop warning is to add a non-direct feedthrough block on the signal path, for example, a memory block, as shown in Figure 2-7.

But adding an additional block only to avoid algebraic loop is not recommended when modeling. The memory block may change the system dynamics and introduce additional time delay. Thus causes the results less accurate and longer simulation time.

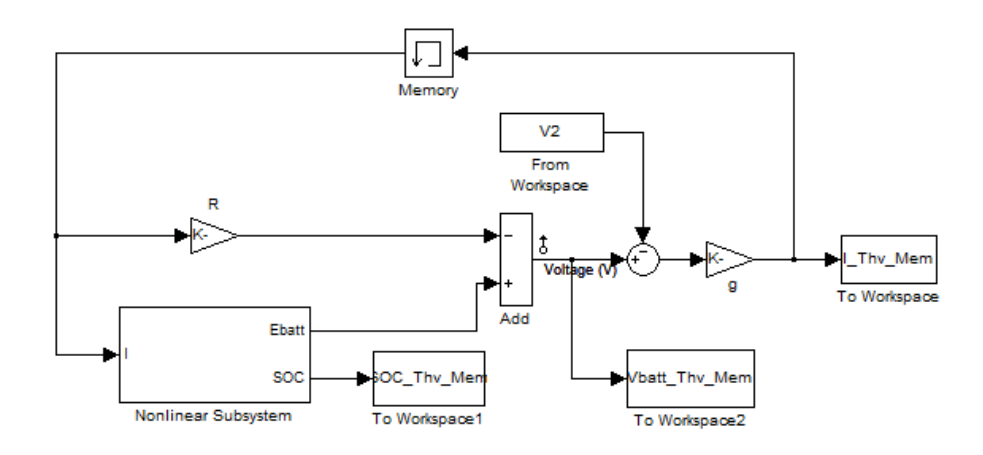

<span id="page-19-1"></span>Figure 2-7. Adding a memory block.

### **Comparison and Analysis**

<span id="page-19-0"></span>We have discussed three battery models with Thevenin load so far. To compare the simulation time, each model has been runned multiple times and the mean values of execution time are computed and recorded in Table 2-1.

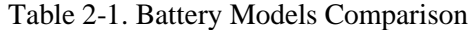

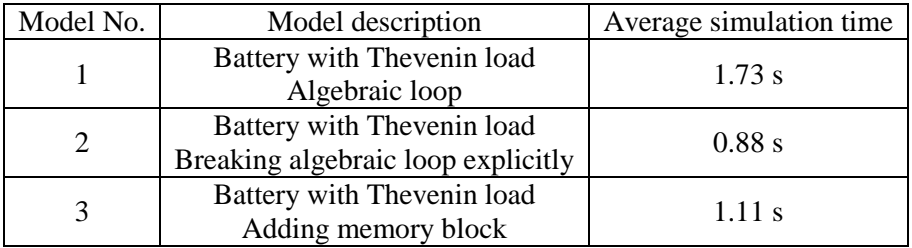

It is the fastest to analyze the system and reformat it to a form without algebraic loops. Adding a memory block do slower the simulation process by 27%. But still it's better than

leaving the algebraic loop for MATLAB/Simulink to solve.

Adding a memory block also introduces extra error to the system. The differences between model No.2 and No.3 are plotted in Figure 2-8. These data are generated under the condition of simulation step size  $= 1$ . The voltage and current errors mainly occur at the beginning of each transient. The state of charge error lasts longer but reaches zero when the system enter stead state. The memory block changes the system dynamics thus introduces extra error in transient. The error is caused mainly by the unit time delay. From the engineering point of view, since the model is always an approximation of real world, the error caused by memory block is tolerable. But it is still worth researching how does the memory block change the internal dynamics of the system, so that we have a thorough understanding of adding this block. error in transient.<br>
of view, since the<br>
block is tolerable.<br>
dynamics of the syntage<br>  $12 \times 10^{-3}$  Voltage 1 14  $\times$  10<sup>-3</sup> State of Charge 12<br>14  $\times$  10<sup>-3</sup> State of Charge 12

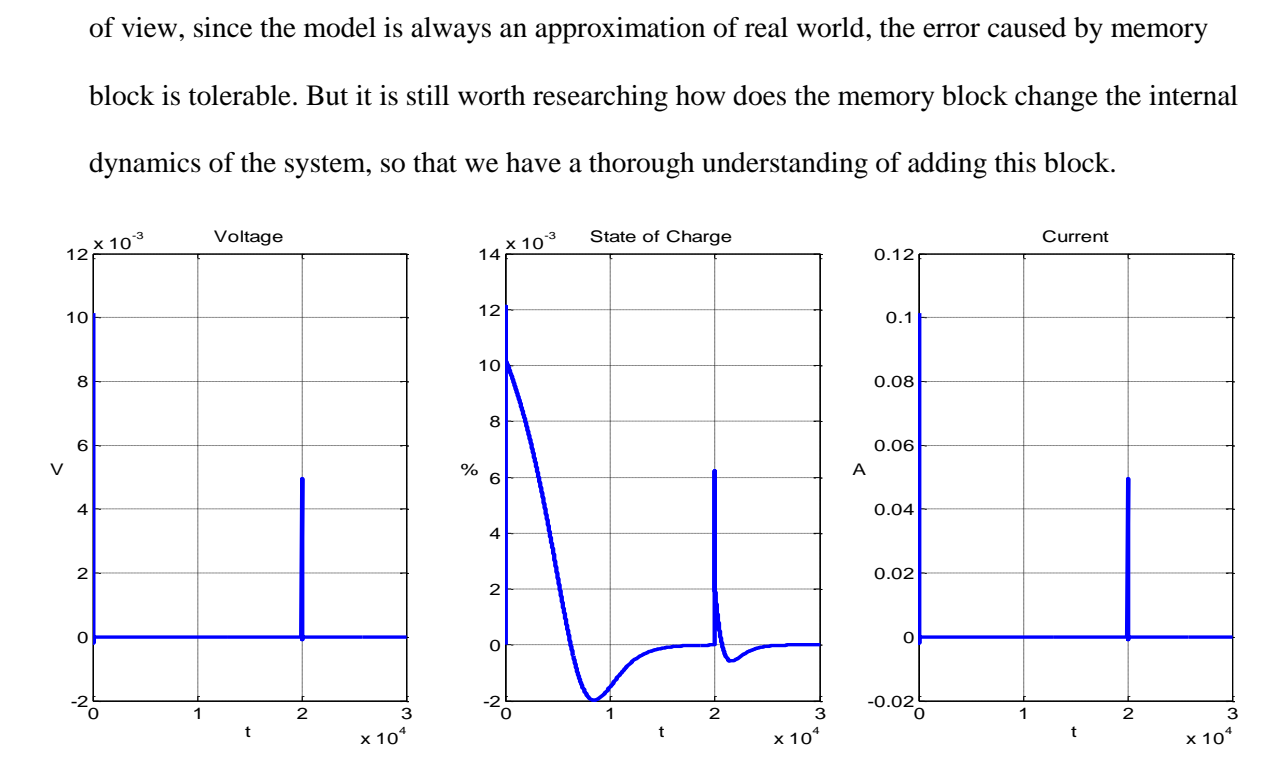

<span id="page-20-0"></span>Figure 2-8. Differences between model No.2 and No.3.

To analyze more thoroughly, we linearize model No.2 and No.3. The operating point is chosen to be the 1<sup>st</sup> steady state, which means  $V_{batt} = 3.25V$  and  $i = 0$ .

## **Linearization and discretization of model No.2**

<span id="page-21-0"></span>The linearized state space description of model No.2 is given by Simulink using the linear analysis toolbox.

$$
\dot{\mathbf{x}} = \mathbf{A}_2 \mathbf{x} + \mathbf{B}_2 \mathbf{u}
$$

$$
\mathbf{y} = \mathbf{C}_2 \mathbf{x} + \mathbf{D}_2 \mathbf{u}
$$

where

$$
\mathbf{x} = \begin{bmatrix} i^* \\ q \end{bmatrix}, \mathbf{u} = V_2, \mathbf{y} = \begin{bmatrix} V_{bat} \\ SOC \\ i \end{bmatrix}
$$

and

and  
\n
$$
\mathbf{A}_{2} = \begin{bmatrix} -0.1528 & -0.001119 \\ -0.05275 & -0.001119 \end{bmatrix}, \ \mathbf{B}_{2} = \begin{bmatrix} -9.091 \\ -9.091 \end{bmatrix}
$$
\n
$$
\mathbf{C}_{2} = \begin{bmatrix} -0.005275 & -0.0001119 \\ 0 & -0.01208 \\ -0.05275 & -0.001119 \end{bmatrix}, \ \mathbf{D}_{2} = \begin{bmatrix} 0.09091 \\ 0 \\ -9.091 \end{bmatrix}.
$$

This is a continuous-time model. The eigenvalues of  $A_2$  are  $\lambda_{c1} = -0.1531$  and  $\lambda_{c2} = -0.0007$ .

Converting it to discrete-time model using sample time  $T = 1$ , which is the same as the simulation step size, we get

$$
\mathbf{x}[k+1] = \mathbf{A}_{2d}\mathbf{x}[k] + \mathbf{B}_{2d}\mathbf{u}[k]
$$

$$
\mathbf{y}[k] = \mathbf{C}_{2d}\mathbf{x}[k] + \mathbf{D}_{2d}\mathbf{u}[k]
$$

where

where  
\n
$$
\mathbf{A}_{2d} = \begin{bmatrix} 0.8584 & -0.001037 \\ -0.0489 & 0.9989 \end{bmatrix}, \mathbf{B}_{2d} = \begin{bmatrix} -8.426 \\ -8.858 \end{bmatrix}
$$
\n
$$
\mathbf{C}_{2d} = \begin{bmatrix} -0.005275 & -0.0001119 \\ 0 & -0.01208 \\ -0.05275 & -0.001119 \end{bmatrix}, \mathbf{D}_{2d} = \begin{bmatrix} 0.09091 \\ 0 \\ -9.091 \end{bmatrix}
$$

The eigenvalues of  $\mathbf{A}_{2d}$  are  $\lambda_{d1} = 0.8580$  and  $\lambda_{d2} = 0.9993$ .

The relationships between the eigenvalues of these two linear systems are  $\lambda_{d1} = e^{\lambda_{c1}T}$  and  $\lambda_{d2} = e^{\lambda_{c2}T}$ .

#### **Linearization of model No.3**

<span id="page-22-0"></span>On the other hand, the linearized state space description of model No.3 is given by Simulink using linear analysis toolbox.

$$
\mathbf{x}[k+1] = \mathbf{A}_3 \mathbf{x}[k] + \mathbf{B}_3 \mathbf{u}[k]
$$

$$
\mathbf{y}[k] = \mathbf{C}_3 \mathbf{x}[k] + \mathbf{D}_3 \mathbf{u}[k]
$$

where

$$
\mathbf{x} = \begin{bmatrix} i^* \\ q \end{bmatrix}, \mathbf{u} = V_2, \mathbf{y} = \begin{bmatrix} V_{batt} \\ SOC \\ i \end{bmatrix}
$$

and

and  
\n
$$
\mathbf{A}_{3} = \begin{bmatrix} 0.8546 & -0.001065 \\ -0.05275 & 0.9989 \end{bmatrix}, \mathbf{B}_{3} = \begin{bmatrix} -8.651 \\ -9.091 \end{bmatrix}
$$
\n
$$
\mathbf{C}_{3} = \begin{bmatrix} -0.005275 & -0.0001119 \\ 0 & -0.01208 \\ -0.05275 & -0.001119 \end{bmatrix}, \mathbf{D}_{3} = \begin{bmatrix} 0.09091 \\ 0 \\ -9.091 \end{bmatrix}.
$$

This is a discrete-time model. The eigenvalues of  $\mathbf{A}_3$  are  $\lambda_3 = -0.8542$  and  $\lambda_4 = -0.9993$ .

Note that  $\lambda_3$  and  $\lambda_{d1}$  are not identical, although quite close. This indicates that adding a memory block not only discretizes the original continuous-time system, but also introduces extra error.

#### **Analytical solutions to linearized system for model No.2**

<span id="page-23-0"></span>The equations describing the linearized open circuit battery model are

$$
\dot{x} = i
$$
 (3)  
\n
$$
V_{batt} = c_1 x + d_1 i + k
$$
 (4)  
\n
$$
SOC = c_2 x + 100
$$
 (5)  
\n
$$
i = g(V_{batt} - V_2)
$$
 (6)

where  $x$  is the state variable and  $V_2$  is the external voltage.

Note that the algebraic loop lies in equations (4) and (6) because both  $V_{\text{batt}}$  and *i* are functions of each other.

Substituting (6) into (3), we derive

$$
\dot{x} = g(V_{batt} - V_2)
$$
\n
$$
\dot{x} = g(c_1x + d_1i + k - V_2)
$$
\n
$$
\dot{x} = g(c_1x + d_1\dot{x} + k - V_2)
$$
\n
$$
(1 - gd_1)\dot{x} = g(c_1x + k - V_2)
$$
\n
$$
\dot{x} = \frac{g}{1 - gd_1}(c_1x + k - V_2) \tag{7}
$$

and

$$
V_{batt} = c_1 x + d_1 \dot{x} + k
$$
  
\n
$$
SOC = c_2 x + 100
$$
  
\n
$$
i = \dot{x}
$$

Alternatively, we can derive these equations from circuit analysis rather than

algebraically. From (4), we can define  $V_{oc} = c_1 x + k$ , thus  $V_{batt} = V_{oc} + d_1 i$ . Compared to the original model,  $V_{oc}$  actually stands for  $E_{batt}$  and  $d_1$  stands for the negative of internal resistance. Then we get the equivalent circuit shown in Figure 2-9.

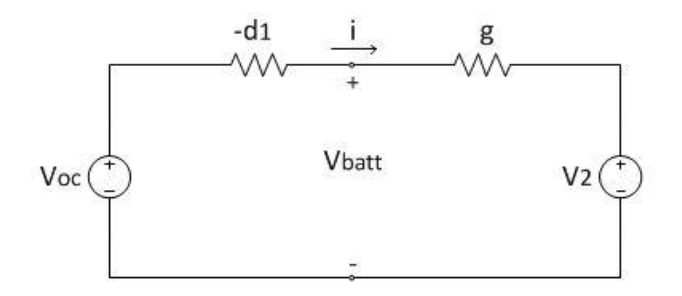

Figure 2-9. Equivalent circuit.

<span id="page-24-0"></span>Therefore,

$$
i = \frac{1}{-d_1 + 1/g} (V_{oc} - V_2)
$$

$$
\dot{x} = \frac{g}{1 - gd_1} (c_1 x + k - V_2)
$$

which is the same as equation (7).

To realize the standard state space form, we can take the constant terms as system inputs. From (7), we have,

$$
\begin{aligned}\n\dot{x} &= \frac{gc_1}{1 - gd_1} x + \frac{g}{1 - gd_1} k + \frac{g}{gd_1 - 1} V_2 \\
V_{\text{batt}} &= c_1 x + d_1 \dot{x} + k \\
&= c_1 x + d_1 \left(\frac{gc_1}{1 - gd_1} x + \frac{g}{1 - gd_1} k + \frac{g}{gd_1 - 1} V_2\right) + k \\
&= (c_1 + \frac{gd_1c_1}{1 - gd_1}) x + \left(\frac{gd_1}{1 - gd_1} + 1\right) k + \frac{gd_1}{gd_1 - 1} V_2 \\
&= \frac{c_1}{1 - gd_1} x + \frac{1}{1 - gd_1} k + \frac{gd_1}{gd_1 - 1} V_2 \\
\text{SOC} &= c_2 x + 100\n\end{aligned}
$$

 $i = \dot{x}$ 

or write in the matrix form

$$
\dot{x} = Ax + Bu
$$

$$
y = Cx + Du
$$

where

$$
\mathbf{u} = \begin{bmatrix} k \\ V_2 \\ 100 \end{bmatrix}, \mathbf{y} = \begin{bmatrix} V_{batt} \\ SOC \\ i \end{bmatrix}
$$

and

$$
\mathbf{A} = \frac{gc_1}{1 - gd_1}, \quad \mathbf{B} = \begin{bmatrix} g & g & 0 \\ 1 - gd_1 & gd_1 - 1 & 0 \end{bmatrix}
$$

$$
\mathbf{C} = \begin{bmatrix} \frac{c_1}{1 - gd_1} \\ \frac{c_2}{1 - gd_1} \end{bmatrix}, \quad \mathbf{D} = \begin{bmatrix} \frac{1}{1 - gd_1} & \frac{gd_1}{gd_1 - 1} & 0 \\ 0 & 0 & 1 \\ \frac{g}{1 - gd_1} & \frac{g}{gd_1 - 1} & 0 \end{bmatrix}.
$$

Given initial condition 
$$
\mathbf{x}(0)
$$
 and input  $\mathbf{u}(t)$ , we can solve the system by  
\n
$$
\mathbf{x}(t) = e^{At}\mathbf{x}(0) + \int_0^t e^{A(t-\tau)} \mathbf{B} \mathbf{u}(\tau) d\tau
$$
\n
$$
\mathbf{y}(t) = \mathbf{C} e^{At}\mathbf{x}(0) + \mathbf{C} \int_0^t e^{A(t-\tau)} \mathbf{B} \mathbf{u}(\tau) d\tau + \mathbf{D} \mathbf{u}(t)
$$

# **Analytical solution to linearized system for model No.3**

<span id="page-25-0"></span>The linearized system for model No.3 is illustrated in Figure 2-10.

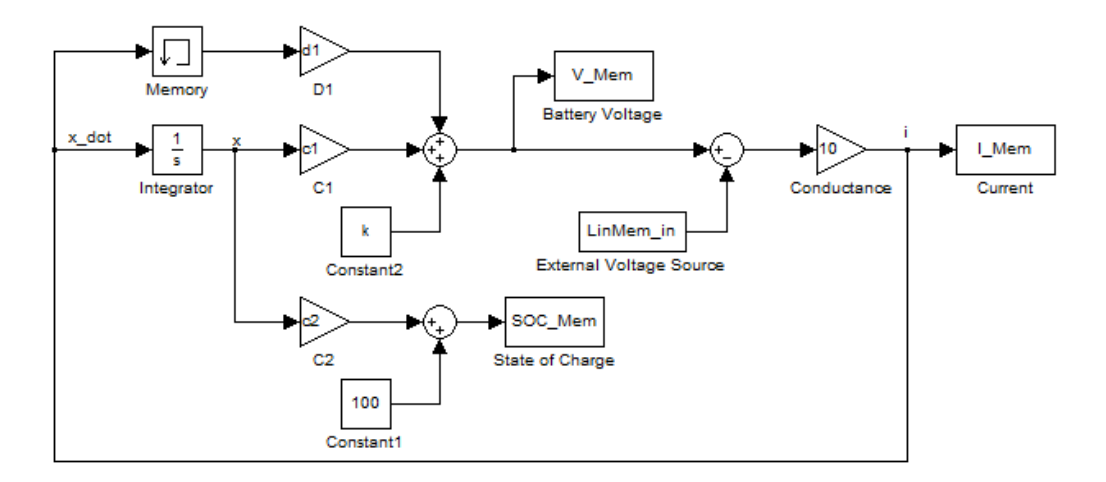

Figure 2-10. Linearized model for No.3.

<span id="page-26-0"></span>Based on the input-output relation of memory block, the state equation describing this

system for time instances between consecutive sample points is

or time instances between consecutive sample points is  
\n
$$
\dot{x}(t) = g(c_1x(t) + d_1i(nT) + k - V_2), \quad nT < t \leq (n+1)T, \quad n = 0, 1, 2, \cdots
$$

Given initial conditions  $x(nT)$  and  $i(nT)$ , the solution is given by

Given initial conditions 
$$
x(nT)
$$
 and  $i(nT)$ , the solution is given by  
\n
$$
x(t) = e^{g c_1(t-nT)} x(nT) + \left(1 - e^{g c_1(t-nT)}\right) \left(\frac{d_1 i(nT) + k - V_2}{c_1}\right), \quad nT < t \le (n+1)T, \quad n = 0, 1, 2, \cdots
$$

Therefore, the equations describing the system at sample points are

Therefore, the equations describing the system at sample points are  
\n
$$
x[n+1] = e^{sc_1T}x[n] + \frac{(e^{sc_1T} - 1)d_1}{c_1}i[n] + \frac{e^{sc_1T} - 1}{c_1}(k - V_2)
$$
\n
$$
i[n+1] = gc_1x[n+1] + gd_1i[n] + g[k - V_2]
$$
\n
$$
= gc_1 \left\{ e^{sc_1T}x[n] + \frac{(e^{sc_1T} - 1)d_1}{c_1}i[n] + \frac{e^{sc_1T} - 1}{c_1}(k - V_2) \right\} + gd_1i[n] + g(k - V_2)
$$
\n
$$
= gc_1e^{sc_1T}x[n] + gd_1e^{sc_1T}i[n] + ge^{sc_1T}(k - V_2)
$$

or in matrix form

$$
\begin{bmatrix} x(n+1) \\ i(n+1) \end{bmatrix} = \mathbf{A}_d \begin{bmatrix} x(n) \\ i(n) \end{bmatrix} + \mathbf{B}_d \begin{bmatrix} k \\ V_2 \end{bmatrix}
$$

where

where  
\n
$$
\mathbf{A}_{d} = \begin{bmatrix} e^{g c_1 T} & \frac{(e^{g c_1 T} - 1) d_1}{c_1} \\ g c_1 e^{g c_1 T} & g d_1 e^{g c_1 T} \end{bmatrix}, \mathbf{B}_{d} = \begin{bmatrix} \frac{e^{g c_1 T} - 1}{c_1} & \frac{1 - e^{g c_1 T}}{c_1} \\ g e^{g c_1 T} & -g e^{g c_1 T} \end{bmatrix}.
$$

This is a discrete time state space description. The solution to this system is given by

$$
\begin{bmatrix} x(n) \\ i(n) \end{bmatrix} = \mathbf{A}_{d}^{n} \begin{bmatrix} x(0) \\ i(0) \end{bmatrix} + \sum_{j=0}^{n-1} \mathbf{A}^{n-j-1} \mathbf{B}_{d} \begin{bmatrix} k \\ V_2 \end{bmatrix}
$$

and

$$
V_{batt} = c_1 x + d_1 i + k
$$
  

$$
SOC = c_2 x + 100
$$

Comparing these two linearized systems and their solutions, we find that adding a memory block increases the system dimension. Thus it changes the dynamics not only in discretizing aspect. It introduces extra error besides discretization.

## **Nonlinear Internal Resistance**

<span id="page-27-0"></span>From the previous analysis, we see that the algebraic loop is caused mainly by the internal resistance of the battery. It is easy to handle if we assume it to be constant. But in reality, the internal resistance is not constant; it is a nonlinear function of state of charge.

Recall the expression for the battery voltage when discharging is given by  
\n
$$
V_{batt} = E_0 - K \frac{Q}{Q - q} i^* - K \frac{Q}{Q - q} q + A \exp(-Bq) - R_{batt} i
$$

where *i*\* is the filtered current.

The coefficient before *i*\* stands for a nonlinear polarization resistance which is a function of battery state of charge. The use of the current filter solves the algebraic loop problem caused by this term [11].

In other commonly used battery models, there are no current filters, thus the algebraic loop contains nonlinear terms caused by nonlinear internal resistance. For instance, in [17] and [18] the internal resistance is expressed in a polynomial of charge or state of charge, i.e.,

 $x^2 + a_1 a^3 + a_2 a^4 + a_3 a^5$ 18] the internal resistance is expressed in a polynomial of charge or state of charge, i.e.,<br>  $R_{batt} = f(q) = a_0 + a_1q + a_2q^2 + a_3q^3 + a_4q^4 + a_5q^5$ . Thus  $V_{batt} = V_{oc} - f(q)i$ . If the battery is connected to a Thevenin load, i.e., an external voltage source in series with a conductor,

$$
i = g(V_{batr} - V_2)
$$
  
\n
$$
V_{batr} = V_{oc} - f(q)g(V_{batr} - V_2)
$$
  
\n
$$
(1 + gf(q))V_{batr} = V_{oc} + gf(q)V_2
$$
  
\n
$$
V_{batr} = \frac{V_{oc} + gf(q)V_2}{1 + gf(q)}
$$
  
\n
$$
i = g(V_{batr} - V_2)
$$
  
\n
$$
= g\left(\frac{V_{oc} + gf(q)V_2}{1 + gf(q)} - V_2\right)
$$
  
\n
$$
= \frac{g(V_{oc} - V_2)}{1 + gf(q)}
$$

If the battery is connected to a power load,

$$
i = \frac{P}{V_{bat}} = \frac{P}{V_{oc} - if (q)}
$$
  
\n
$$
iV_{oc} - i^{2} f(q) = P
$$
  
\n
$$
f(q)i^{2} - V_{oc}i + P = 0
$$
  
\n
$$
i = \frac{V_{oc} \pm \sqrt{V_{oc}^{2} - 4f(q)P}}{2f(q)}
$$

Since the current should increase if the power load increases, the negative sign should be

taken. Thus 
$$
i = \frac{V_{oc} - \sqrt{V_{oc}^2 - 4f(q)P}}{2f(q)}
$$
 and  $V_{batt} = \frac{V_{oc} + \sqrt{V_{oc}^2 - 4f(q)P}}{2}$ .

Therefore, for the battery model without current filter and its internal resistance expressed as a function of charge, the algebraic loop can also be solved explicitly, albeit approximately.

If the internal resistance is a function of current, then it may be difficult to solve the algebraic loop explicitly. In this case, the use of filtered current provides a method to simplify this problem while maintaining the battery characteristics.

# **Chapter 3**

## **Fuel Cells**

<span id="page-30-0"></span>The ever increasing demand for electrical energy and the intense competition between electric companies in the new electric utility market has intensified research in alternative sources of electrical energy that are reliable and cost effective. The fuel cell, as a renewable energy source, is considered one of the most promising sources of electric power. Fuel cells are not only characterized by higher efficiency than conventional power plants, but they are also environmentally clean, have extremely low emission of oxides of nitrogen and sulfur and have very low noise [19].

Fuel cells are made up of three parts: an electrolyte, an anode and a cathode. In principle, a hydrogen fuel cell functions like a battery, producing electricity, which can run an electric motor. Instead of requiring recharging, however, the fuel cell can be refilled with hydrogen. Different types of fuel cells include [polymer electrolyte membrane](http://en.wikipedia.org/wiki/PEMFC) fuel cells, [direct methanol fuel](http://en.wikipedia.org/wiki/DMFC)  [cells,](http://en.wikipedia.org/wiki/DMFC) [phosphoric acid fuel cells,](http://en.wikipedia.org/wiki/Phosphoric_acid_fuel_cell) [molten carbonate fuel cells,](http://en.wikipedia.org/wiki/Molten_carbonate_fuel_cell) [solid oxide fuel cells,](http://en.wikipedia.org/wiki/SOFC) and regenerative fuel cells.

There are fuel cell vehicles for all modes of transport. The most prevalent fuel cell vehicles are forklifts and material handling vehicles. Although there are currently no fuel cell cars available for commercial sale, over 20 FCEVs prototypes and demonstration cars have been released since 2009. Automobiles such as the [GM HydroGen4,](http://en.wikipedia.org/wiki/GM_HydroGen4) [Honda FCX Clarity,](http://en.wikipedia.org/wiki/Honda_FCX_Clarity) [Toyota](http://en.wikipedia.org/wiki/Toyota_FCHV-adv)  [FCHV-adv](http://en.wikipedia.org/wiki/Toyota_FCHV-adv) and [Mercedes-Benz F-Cell](http://en.wikipedia.org/wiki/Mercedes-Benz_F-Cell) are all pre-commercial examples of fuel cell electric vehicles. Fuel cell electric vehicles have driven more than 3 million miles, with more than 27,000 refuelings [20].

There are many papers discussing the models for proton exchange membrane (PEM) fuel cells. PEM fuel cells generally operate at lower pressure and lower temperature with higher power density compared to other types of fuel cells. Therefore, they are more suitable for applications in small to medium power levels, such as fuel cell powered automobiles or microgrid power applications [21].

In this chapter, a PEM fuel cell model based on [19] and [21] is developed and the static and dynamic characteristics are reproduced using the parameters and load conditions those two papers provided. Then further studies of initialization and algebraic loop problem are analyzed and results are compared.

#### **Fuel cell model**

<span id="page-31-0"></span>In [19], El-Sharkh et al. introduced a model that describes the polarization curves for the PEM fuel cell where the fuel cell voltage is the sum of three terms, the Nernst instantaneous voltage *E* in terms of gas molarities, activation over voltage  $\eta_{\text{act}}$ , and ohmic over voltage  $\eta_{\text{ohmic}}$ . In mathematical form, polarization curves can be expressed by the equation:

$$
V_{cell} = E + \eta_{act} + \eta_{ohmic} \tag{8}
$$

Where  $\eta_{act}$  is a function of the oxygen concentration  $C_{O2}$  and stack current *I* (A), and  $\eta_{ohmic}$  is a function of the stack current and the stack internal resistance  $R_{int}(\Omega)$ . Assuming constant temperature and oxygen concentration, (8) can be rewritten as (9):

$$
V_{cell} = E - B \ln(CI) - R_{int} I \tag{9}
$$

The Nernst voltage in terms of gas molarities can be written as:

$$
E = N_0 \left[ E_0 + \frac{RT}{2F} \ln \left( \frac{p_{H_2} p_{O_2}^{0.5}}{p_{H_2 O}} \right) \right]
$$
 (10)

where  $E_0$  is the open cell voltage (V) and R is the universal gas constant (J (kmol K)<sup>-1</sup>).

The fuel cell model can be drawn as in Figure 3-1.

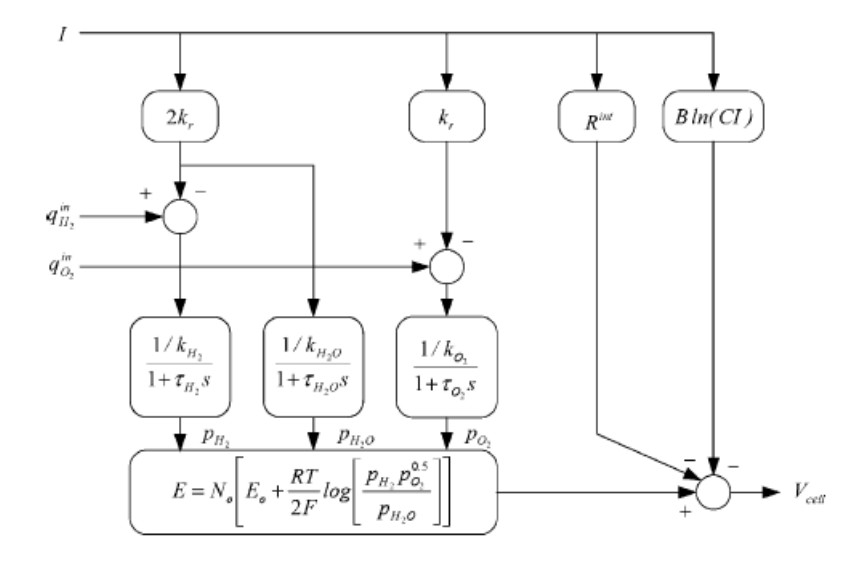

Figure 3-1. The PEM fuel cell model [19].

<span id="page-32-0"></span>To design an adequate fuel cell based distributed power generation system to accommodate different load changes, it is essential to have an accurate dynamic model for the fuel cell system so that adequate control systems can be designed to meet the load demand. In such a situation, the dynamics of the internal resistance characteristics of fuel cells have to be considered. El-Sharkh et al. assumed the internal resistance to be constant. In fact, the internal resistance will have effects on the static and dynamic characteristics of the fuel cell output. In [21], Zhang et al. described the characteristics of the equivalent internal resistance as a nonlinear function of stack current:

$$
R_{\rm int} = A_R + R_0 \exp\left(\frac{-I_{fc}}{\tau_R}\right) - B_R \ln(I_{fc}) \tag{11}
$$

where  $R_{\text{int}}$  is the equivalent internal resistance;  $A_R$ ,  $B_R$ ,  $R_0$  and  $\tau$  *R* are all empirical parameters. To achieve reasonably accurate representation, the following values have been selected:  $A_R = 0.82$ ,  $B_R = 0.13$ ,  $R_0 = 0.8$ , and $\tau$ <sub>R</sub> = 5 [21].

The amount of hydrogen flow required to meet the load change is given by

$$
q_{H_2} = \frac{N_0 I}{2FU}
$$
, where U is utilization rate.

The oxygen flow is considered using the hydrogen, oxygen flow ratio,  $r_{h-o}$ .

Based on equations (9), (10) and (11) , a dynamic model of PEM fuel cell, that includes the effects of internal resistance variations has been developed.

The static output characteristic (Voltage-Current relation) is shown in Figure 3-2. Model parameters extracted from Fig. 9 in [21] by curve fitting and are referred to Table 1 in [19] and are listed in Table 3-1.

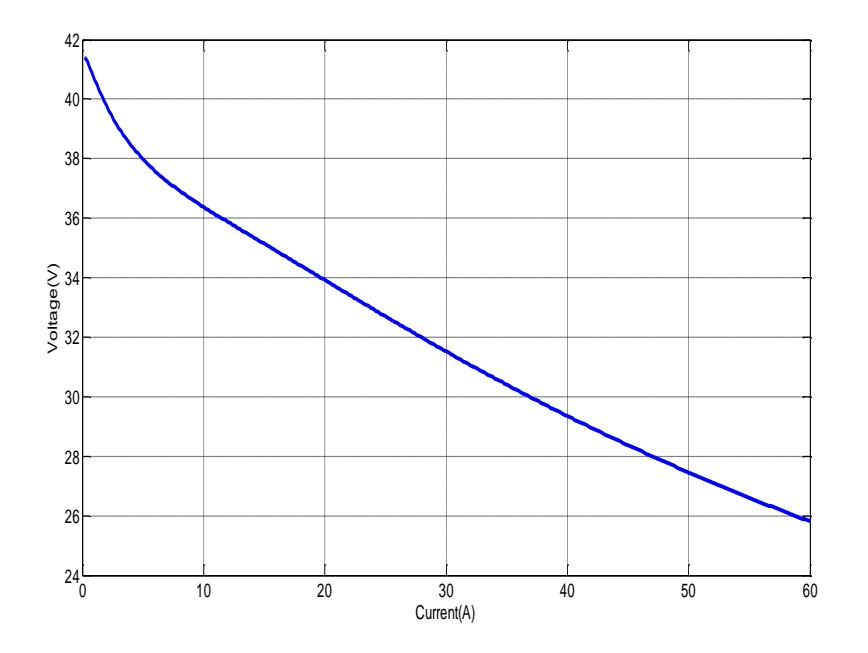

<span id="page-33-0"></span>Figure 3-2. Static output characteristic of PEM fuel cell.

| Stack Temperature, (K)                                       | 343                    |
|--------------------------------------------------------------|------------------------|
| Faraday's constant, $F(C(kmol)^{-1})$                        | 96485339               |
| Universal gas constant, $R (J(kmol)^{-1}K)$                  | 8314.47                |
| No load voltage, $E_0$ (V)                                   | 0.6                    |
| Number of cells, $N_0$                                       | 78                     |
| Kr constant = $N_0/4F$ (kmol s <sup>-1</sup> A)              | $2.02\times10^{-7}$    |
| Utilization factor, U                                        | 0.8                    |
| Hydrogen valve constant, $k_{H2}$ (kmol s <sup>-1</sup> atm) | $4.22 \times 10^{-5}$  |
| Water valve constant, $k_{H2O}$ (kmol s <sup>-1</sup> atm)   | $7.716 \times 10^{-6}$ |
| Oxygen valve constant, $k_{O2}$ (kmol s <sup>-1</sup> atm)   | $2.11 \times 10^{-5}$  |
| Hydrogen time constant $\tau_{H_2}(s)$                       | 3.37                   |
| Water time constant $T_{H2O}(s)$                             | 18.418                 |
| Oxygen time constant $\tau_{Q_2}(s)$                         | 6.74                   |
| Activation voltage constant, $B(A^{-1})$                     | 0.35                   |
| Activation voltage constant, $C(V)$                          | 0.0136                 |
| Hydrogen-Oxygen flow ratio, $r_{h-o}$                        | 1.168                  |

Table 3-1. PEM fuel cell model parameters

To validate the dynamic characteristics of the output voltage with respect to load changed, a step load increase from 0.1 A to 30 A and a step load decrease from 30 A to 0.1 A has been carried out. The results are shown in Figure 3-3. They are good matches to the results from [21].

In this case, the load is a current source. Thus there is no algebraic loop problem. In reality, when the fuel cell is connected to a Thevenin load or power load, this problem appears.

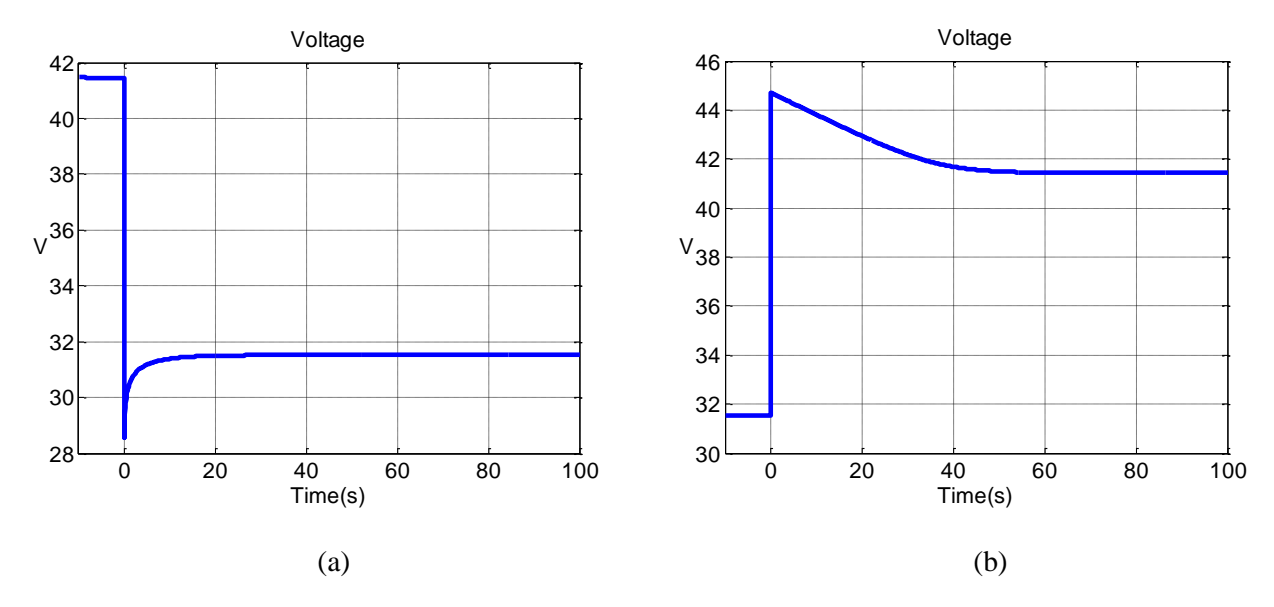

<span id="page-35-1"></span>Figure 3-3. Dynamic responses subject to step load changes: (a) a step load increase and (b) a step load decrease.

#### **Algebraic loop in fuel cell model**

<span id="page-35-0"></span>Since the fuel cell voltage is a function of current, there exists the algebraic loop problem when the fuel cell is connected to a load other than current source. For instance, when the fuel cell is connected to a Thevenin load, the system is described by:

$$
V_{cell} = E - B \ln(Ci) - R_{int}i
$$
  

$$
i = g(V_{cell} - V_2).
$$

 $V_2$  is an external voltage source steps from 0 to 15 V at  $t = 0$ . The simulation system is shown in Figure 3-4.
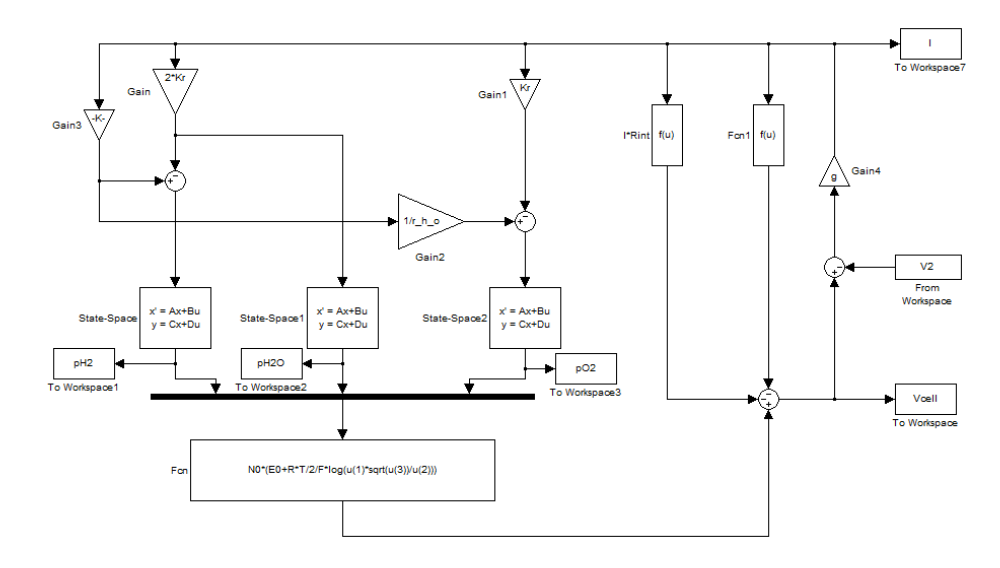

Figure 3-4. PEM fuel cell with a Thevenin load.

The transfer function blocks are changed to state space description in order to specify appropriate positive initial conditions. These initial conditions can be calculated by replacing the state space descriptions (or first order transfer function blocks originally) with gain blocks. Then plot the voltage-current relations of the fuel cell and the load on the same figure. The point of intersection stands for the initial current and voltage at steady state. In our case,  $V_2$  is 0 before  $t =$ 0 and the resistance is 10  $\Omega$ . Thus the V-I relation for the Thevenin load is  $V = 10I$  (12), which is a straight line as shown in Figure 3-5.

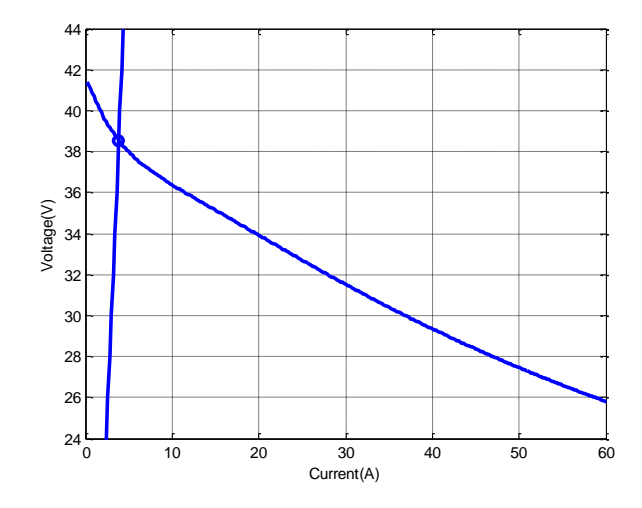

Figure 3-5. Calculation of initial condition.

The point of intersection can be calculated by combining equations (9), (10), (11) and (12).Using the "fzero" function, MATLAB returns the result that the current equals 3.85 A and the voltage equals 38.54 V in Figure 3-5. Once we have the current and the voltage, we can use equations (9), (10) and (11) to calculate the initial conditions for the state space description blocks.

We simulate the dynamic system with Thevenin load from  $t = -10$  s to  $t = 50$  s. The voltage and current curves are shown in Figure 3-6. As expected, the voltage and current hold at the initial values we calculated before the external voltage  $V_2$  steps to 15 V at  $t = 0$ . This simulation gives an algebraic loop warning.

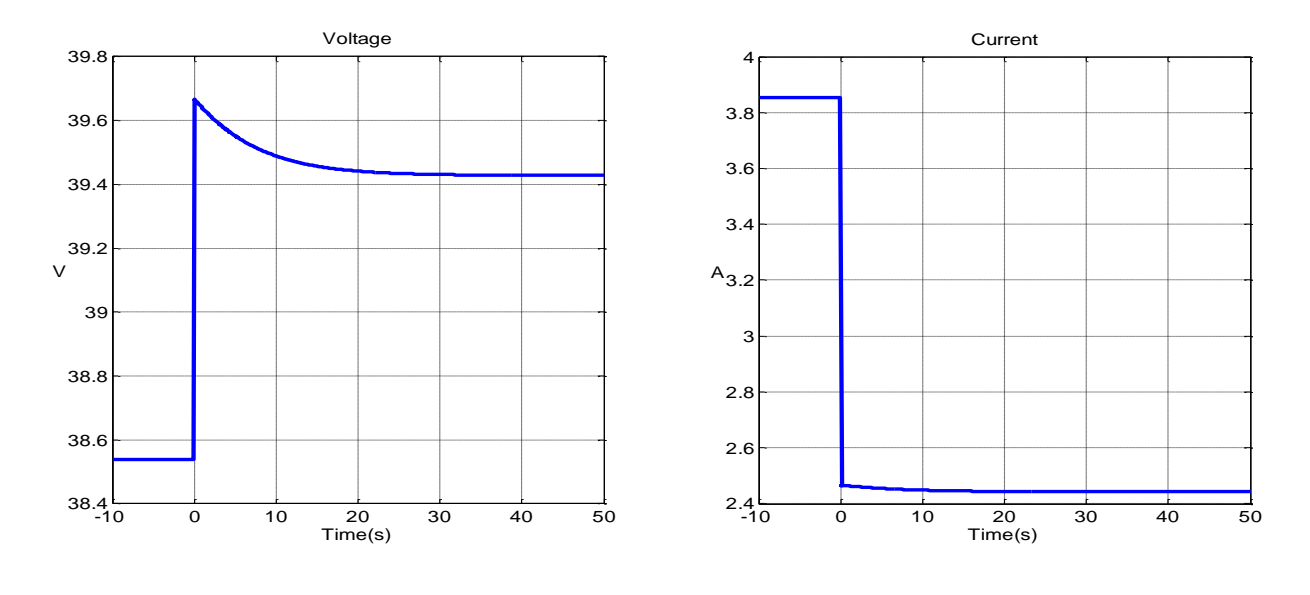

Figure 3-6. Voltage and Current of PEM fuel cell connected to a Thevenin load.

We can avoid the algebraic loop problem by adding a memory block on the signal path of current. The differences between the systems with and without memory block are plotted in Figure 3-7. The main error occurs at the time when the sudden external voltage change applies.

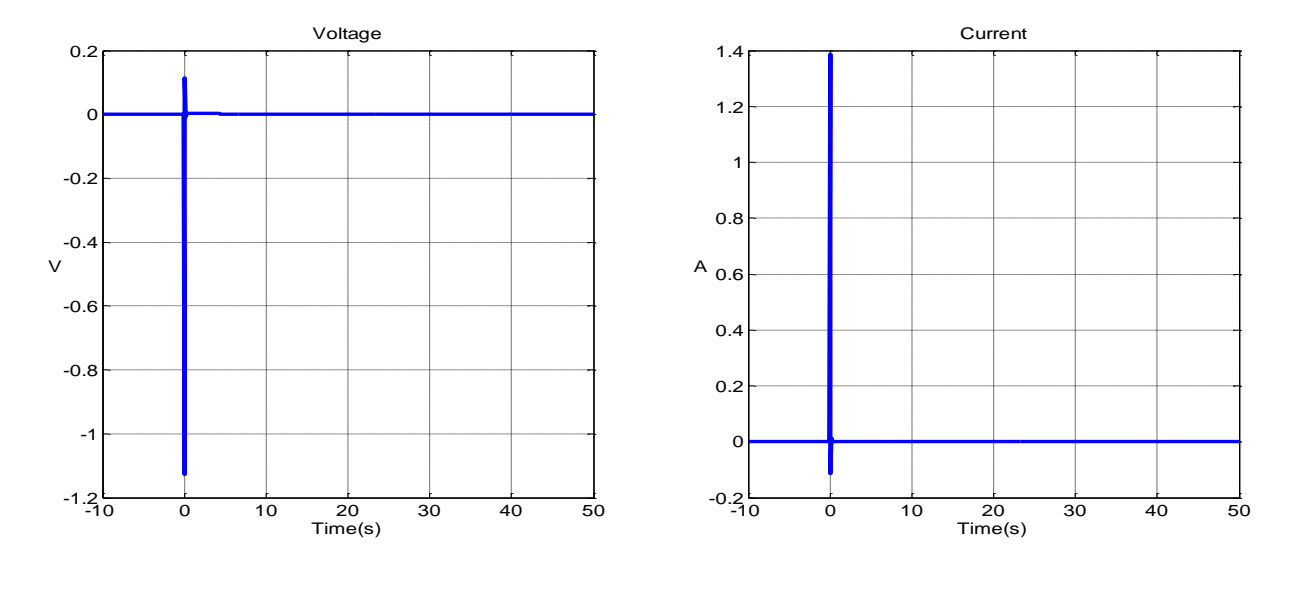

Figure 3-7. Differences between systems with and without memory block.

To solve the algebraic loop explicitly without adding a memory block, we have

$$
i = g(E - B \ln(Ci) - R_{int}i - V_2)
$$
  
gB ln(Ci) + i + gR<sub>int</sub> i = g(E - V<sub>2</sub>)

Using the expression for 
$$
R_{int}
$$
 in (11), we have  
\n
$$
gB\ln(Ci) + i + gi\left(A_R + R_0e^{-\frac{i}{\tau_R}} - B_R\ln(i)\right) = g(E - V_2)
$$
\n
$$
(1 + gA_R)i + gR_0ie^{-\frac{i}{\tau_R}} - gB_Ri\ln(i) + gB\ln(Ci) = g(E - V_2)
$$
\n(13)

This is a transcendental equation with respect to current. There is no explicit solution to this equation. We can use Taylor series as an approximation in the neighborhood of some operating point to get analytical solution near that point.

Let  $f(i)$  be the left hand side of equation (13). The Taylor series near operating point  $i_0$  are

$$
f(i) = f(i_0) + f'(i_0)(i - i_0) + \frac{f''(i_0)}{2!}(i - i_0)^2 + \cdots
$$
  
\n
$$
= (1 + gA_R)i_0 + gR_0i_0e^{-\frac{i_0}{\tau_R}} - gB_Ri_0 \ln(i_0) + gB\ln(Ci_0)
$$
  
\n
$$
+ \left[ (1 + gA_R) + gR_0\left(e^{-\frac{i_0}{\tau_R}} - \frac{i_0}{\tau_R}e^{-\frac{i_0}{\tau_R}}\right) - gB_R\left(\ln(i_0) + 1\right) + \frac{gB}{i_0}\right](i - i_0)
$$
  
\n
$$
- g\left[R_0\left(\frac{1}{\tau_R}e^{-\frac{i_0}{\tau_R}} - \frac{i_0}{2\tau_R^2}e^{-\frac{i_0}{\tau_R}}\right) + \frac{B_R}{2i_0} + \frac{B}{2i_0^2}\right](i - i_0)^2 + \cdots
$$
  
\n
$$
+ (-1)^{n-1}g\left[R_0e^{-\frac{i_0}{\tau_R}}\left(\frac{1}{(n-1)!\tau_R^{n-1}} - \frac{i_0}{n!\tau_R}\right) + \frac{B_R}{n(n-1)i_0^{n-1}} + \frac{B}{ni_0^n}\right](i - i_0)^n + \cdots
$$

If we use a linear approximation, i.e.,  $f(i) = f(i_0) + f'(i_0)(i - i_0) = g(E - V_2)$ , then the explicit solution to this linear equation is given by s linear equation<br> $\frac{(E-V_2) - f(i_0)}{f(i_0)}$ 

to this linear equation is given by  
\n
$$
i = \frac{g(E - V_2) - f(i_0)}{f'(i_0)} + i_0
$$
\n
$$
= \frac{g(E - V_2) - [(1 + gA_R)i_0 + gR_0i_0e^{-\frac{i_0}{\tau_R}} - gB_Ri_0\ln(i_0) + gB\ln(Ci_0)]}{(1 + gA_R) + gR_0\left(e^{-\frac{i_0}{\tau_R}} - \frac{i_0}{\tau_R}e^{-\frac{i_0}{\tau_R}}\right) - gB_R\left(\ln(i_0) + 1\right) + \frac{gB}{i_0}}
$$
\n(14)

From Figure 3-6, we choose the operating point at  $t = 0$ , which means  $i_0 = 3.85$  A. The simulation system is based on equations (9) and (14) and the voltage and current curves are shown in Figure 3-8. They are almost the same as those from figure3-6, which indicates using the first order Taylor series is already a good approximation in this case.

The differences between this linear approximation and the original system with an algebraic loop are plotted in Figure 3-9, from which we can see the errors are very small, especially the voltage errors are negligible. The errors are much smaller than the system with memory block when sudden external voltage change applies as shown in Figure 3-7.

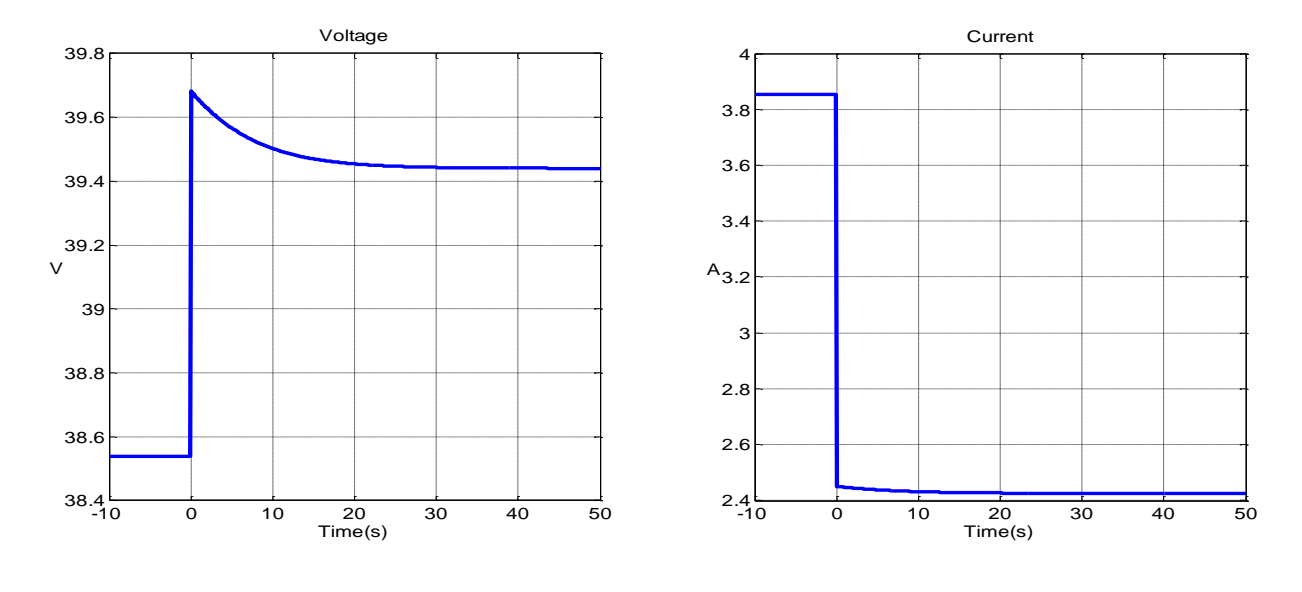

Figure 3-8. Voltage and current curves of fuel cell system with linear approximation.

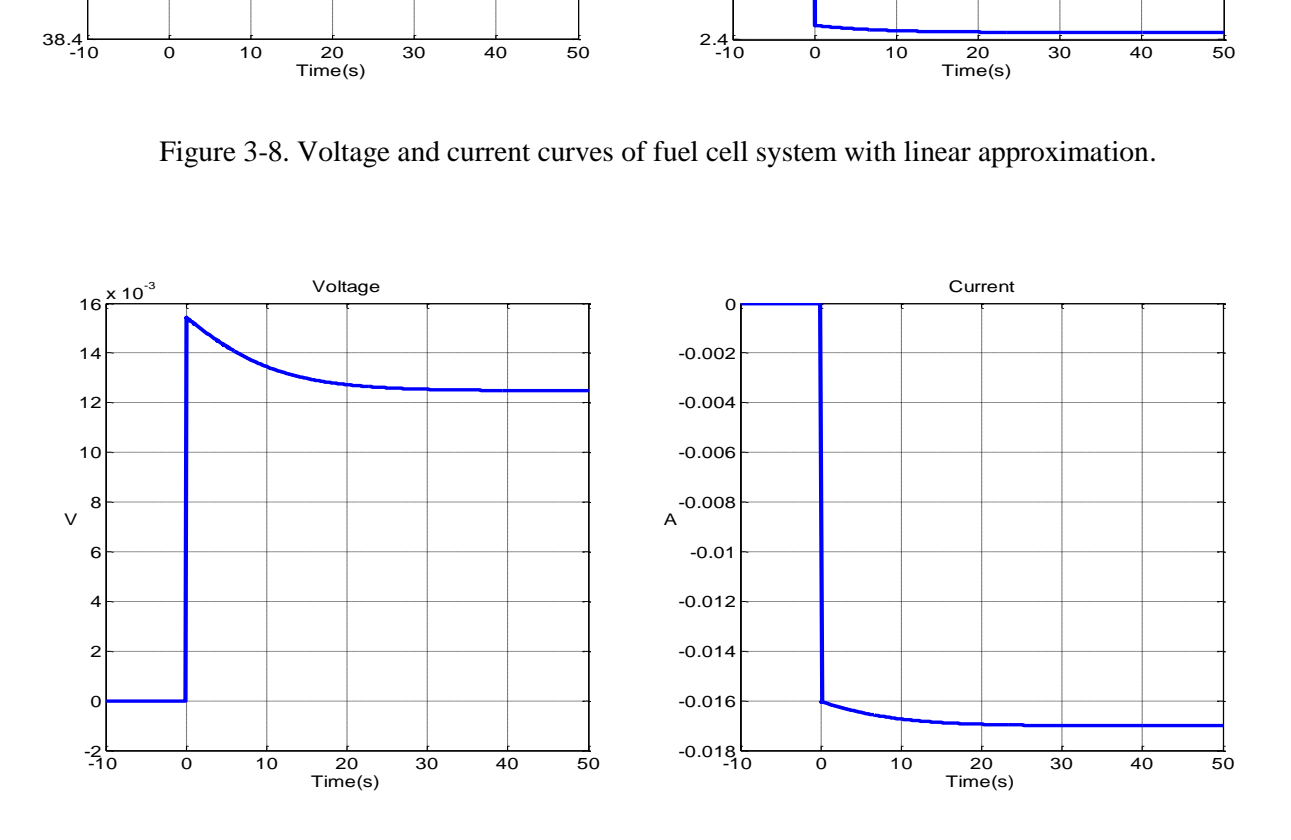

Figure 3-9. Differences between linear approximation and original system.

If we use a second order approximation, i.e.,  
\n
$$
f(i) = f(i_0) + f'(i_0)(i - i_0) + \frac{f''(i_0)}{2}(i - i_0)^2 = g(E - V_2),
$$

then we can solve this quadratic equation explicitly.

$$
\frac{f''(i_0)}{2}(i-i_0)^2 + f'(i_0)(i-i_0) + f(i_0) - g(E - V_2) = 0
$$
  

$$
i = \frac{-f'(i_0) + \sqrt{f'(i_0)^2 - 2f''(i_0)[f(i_0) - g(E - V_2)]}}{f''(i_0)} + i_0
$$
 (15),

Where

$$
f(i_0) = (1 + gA_R)i_0 + gR_0i_0e^{-\frac{i_0}{\tau_R}} - gB_Ri_0 \ln(i_0) + gB\ln(Ci_0)
$$
  

$$
f'(i_0) = (1 + gA_R) + gR_0e^{-\frac{i_0}{\tau_R}}\left(1 - \frac{i_0}{\tau_R}\right) - gB_R\left(\ln(i_0) + 1\right) + \frac{gB}{i_0}
$$
  

$$
f''(i_0) = -g\left[R_0e^{-\frac{i_0}{\tau_R}}\left(\frac{1}{\tau_R} - \frac{i_0}{2\tau_R^2}\right) + \frac{B_R}{2i_0} + \frac{B}{2i_0^2}\right].
$$

The differences between this quadratic approximation and the original system are shown in Figure 3-10. They are smaller than those illustrated in Figure 3-9.

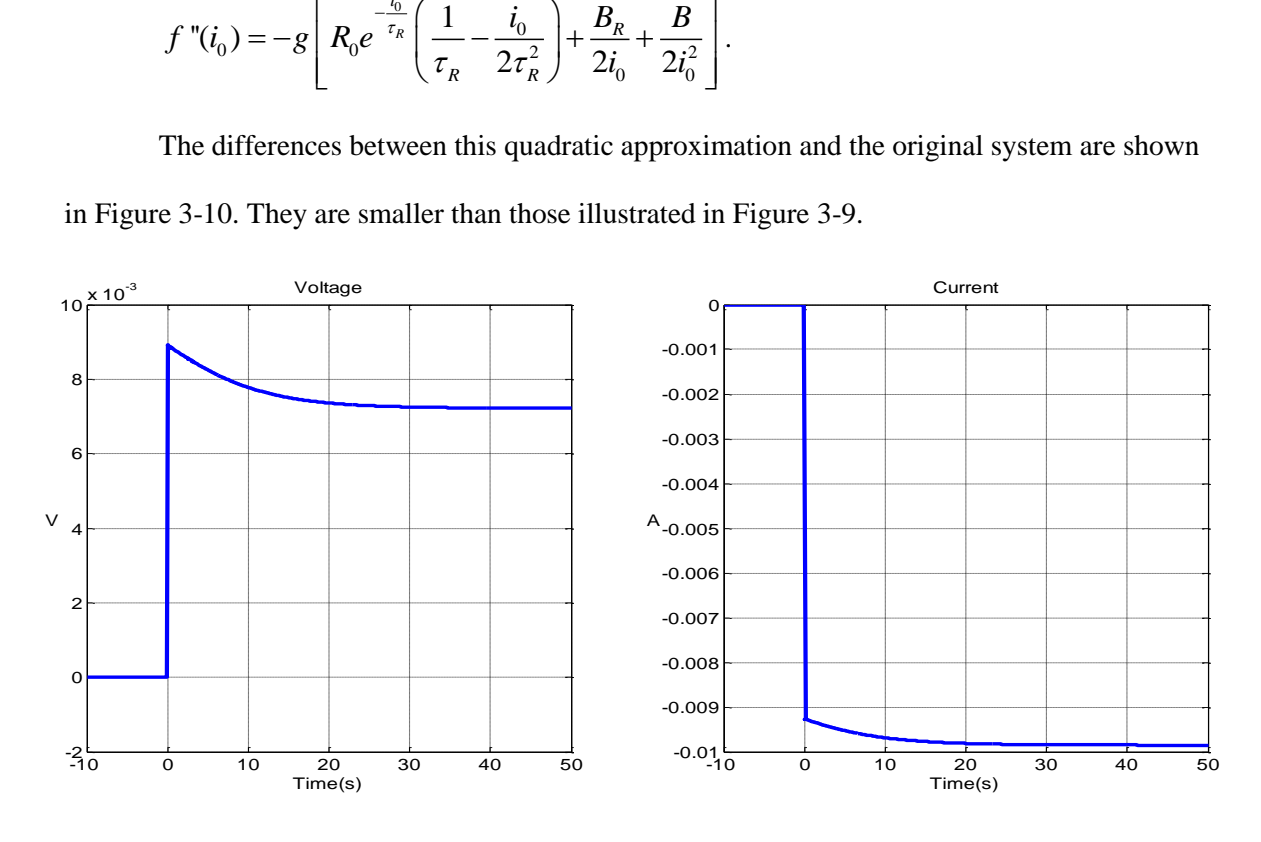

Figure 3-10. Differences between quadratic approximation and the original system.

The quadratic approximation can reduce the error by 40% compared to the linear approximation. But note that the maximum error is already less than 0.4% of the variable magnitude; we can say that there is no need to add more higher order terms in the Taylor series approximation.

In summary, the proposed fuel cell system stands for a system that contains an algebraic loop problem more complex than the battery system. To break the nonlinear algebraic loop (i.e., including transcendental equations), one can either add a non-direct feedthrough block (i.e., memory block) or solve it explicitly by using Taylor series approximation around some operating point. When the neighborhoods of some specific points are of more concern than the entire solution space, breaking the algebraic loop explicitly by some approximation may be a better choice. In the proposed model with a Thevenin load, even a linear approximation is more accurate than adding a memory block, especially when some sudden load change occurs.

# **Chapter 4**

# **Electric Vehicle**

An electric vehicle plant basically consists of four subsystems: vehicle dynamics, electric traction system, brake system, and energy storage system. The overall structure is shown in Figure 4-1.

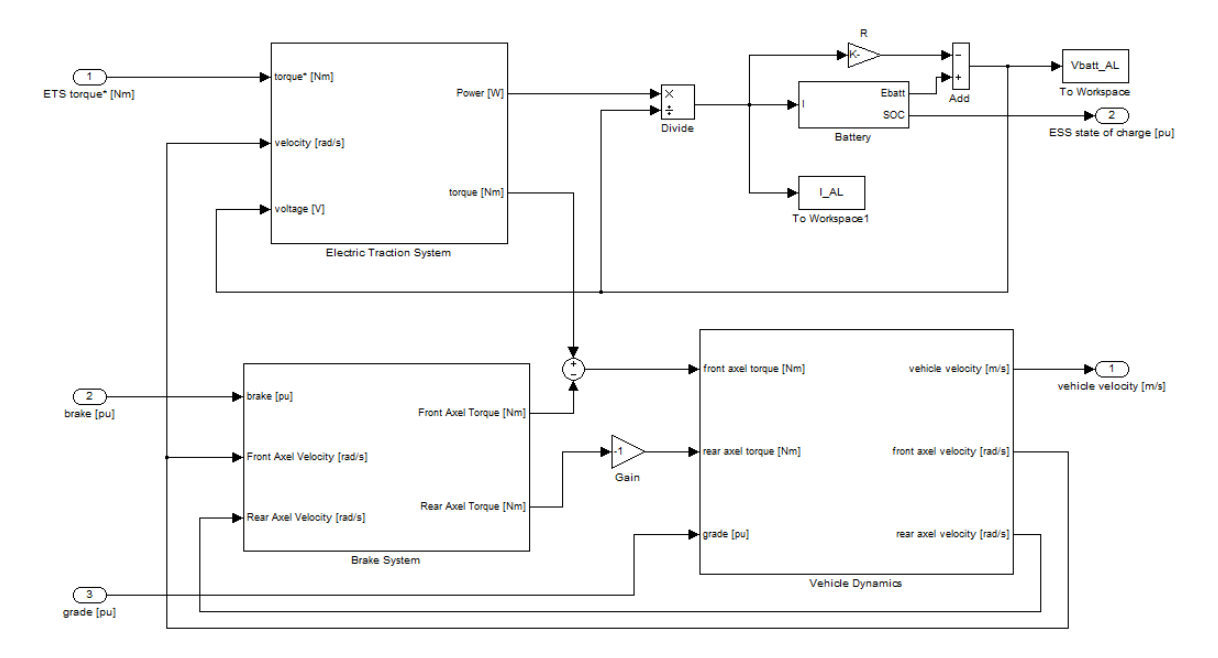

Figure 4-1. Overall structure of electric vehicle.

Vehicle dynamics describes the relationship between vehicle velocity and torque.

According to Newton's  $2^{nd}$  law,  $\sum F = Ma$ .

$$
\sum F = \frac{T_{front}}{r_{front}} + \frac{T_{rear}}{r_{rear}} - F_{resistance}
$$

$$
F_{resistance} = kv^2 + \mu Mg
$$

$$
v = \int a dt
$$

The electric traction system computes the product of required torque and wheel rotation velocity and compares to the maximum power it could provide. If the required power is less than the maximum power, the electric traction system outputs the required torque and power. Otherwise the output torque has to be less than required.

$$
P_{required} = T_{required} \omega
$$
\n
$$
T_{out} = \begin{cases} T_{required}, & \text{if } P_{required} < P_0 \\ P_0 / \omega, & \text{if } P_{required} \ge P_0 \end{cases}
$$
\n
$$
P_{out} = \frac{T_{out} \cdot \omega}{\eta} \text{ where } \eta \text{ stands for the efficiency.}
$$

The brake system identifies the polarity of velocity and outputs extra resistant torque to slow the vehicle down. If in full brake, the vehicle can stop within 180 feet from the initial velocity of 60 mph.

The energy storage system can be a battery or PEM fuel cell. The battery's rated voltage is 300 V and the rated capacity is 60 Ah.

In this vehicle model, the other three subsystems can be treated as the power load of the battery or fuel cell.

### **Algebraic Loop in the Electric Vehicle Model Using Battery**

In previous chapters, a battery model and a PEM fuel cell model are developed and studied. The algebraic loop problems in the two models are solved by several methods and the results are analyzed and compared. Now we apply these methods to the electric vehicle model.

The operating point of this vehicle model is chosen at the cruise state with the velocity of 20 m/s, that is, 72 km/h or 45 mph approximately. A constant torque of 142 Nm is required to hold this speed. At  $t = 2000$  s, the input torque is raised to 160 Nm and the vehicle accelerates and reaches a new steady state with a higher velocity.

For the electric vehicle model using battery, the algebraic loop problem is still caused by the internal resistance of the battery. When simulating, it takes MATLAB/Simulink 1.3 seconds to solve the algebraic loop. The waveforms are shown in Figure 4-2.  $\begin{bmatrix} 1 & 1 \\ 1 & 1 \\ 1 &$ 

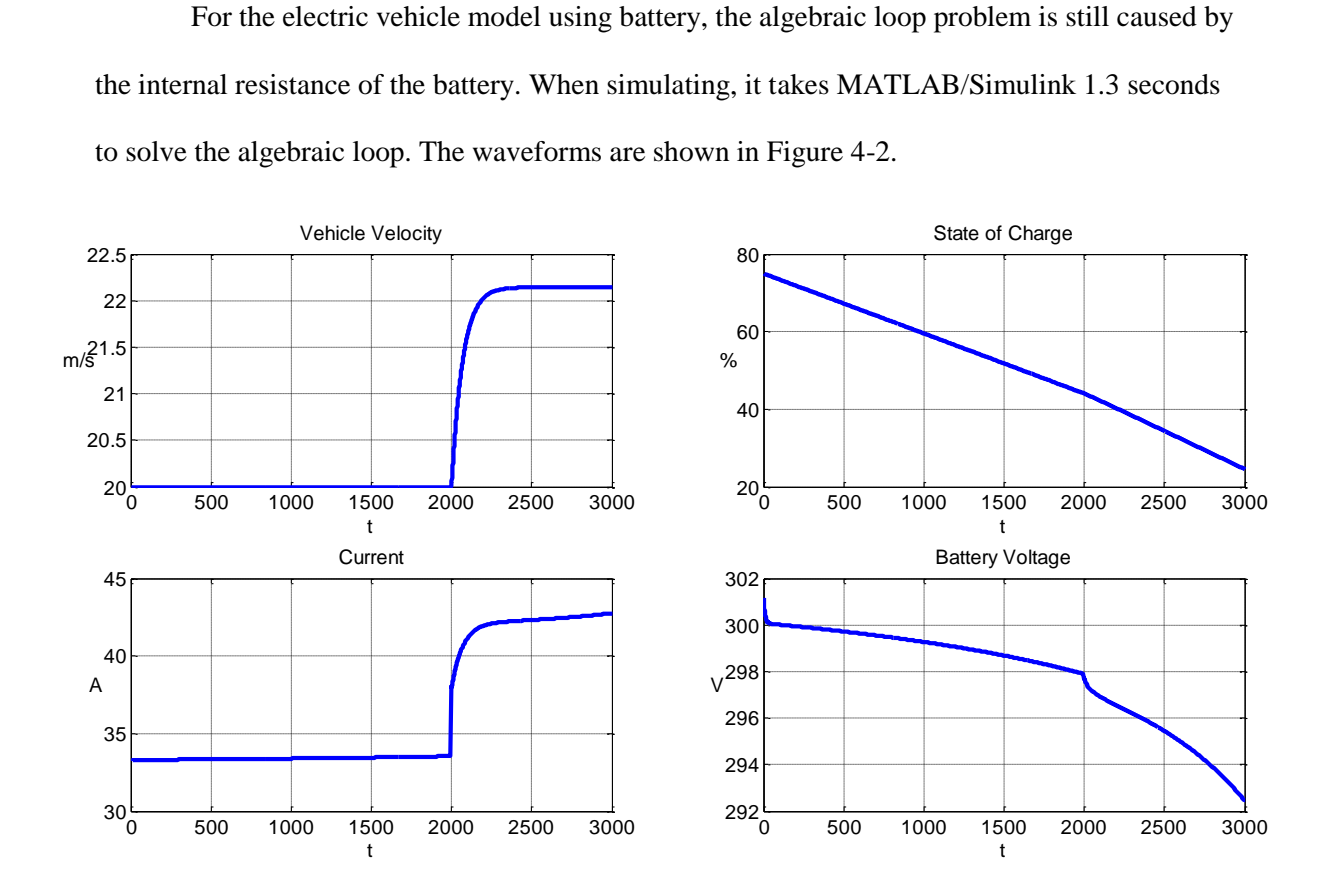

Figure 4-2. Waveforms of vehicle model using battery.

We can see that as the input torque steps up, so do the vehicle velocity and current. They reach new steady state after approximately 4 minutes. The battery voltage and state of charge keeps going down, but at different rates.

The equations describing the battery part are

$$
V_{batt} = E_{batt} - iR_{batt} \qquad (16)
$$

$$
i = \frac{P}{V_{batt}} \qquad (17)
$$

Substituting (16) into (17),  $_{batt} - u_{batt}$  $i = \frac{P}{I}$  $E_{<sub>heat</sub>} - iR$  $=$  $\overline{a}$ . Therefore,

$$
iE_{bat} - i^2 R_{bat} = P
$$
  
\n
$$
R_{bat}i^2 - E_{bat}i + P = 0
$$
  
\n
$$
i = \frac{E_{batt} \pm \sqrt{E_{batt}^2 - 4R_{batt}P}}{2R_{batt}}
$$

Since the current should increase if the required power increases, the negative sign should

be picked. Thus 
$$
i = \frac{E_{batt} - \sqrt{E_{batt}^2 - 4R_{batt}P}}{2R_{batt}}
$$
 and  $V_{batt} = \frac{E_{batt} + \sqrt{E_{batt}^2 - 4R_{batt}P}}{2}$  (18).

Using this expression (18) instead of (16) to reformat the vehicle model, we can eliminate the algebraic loop, as shown in Figure 4-3.

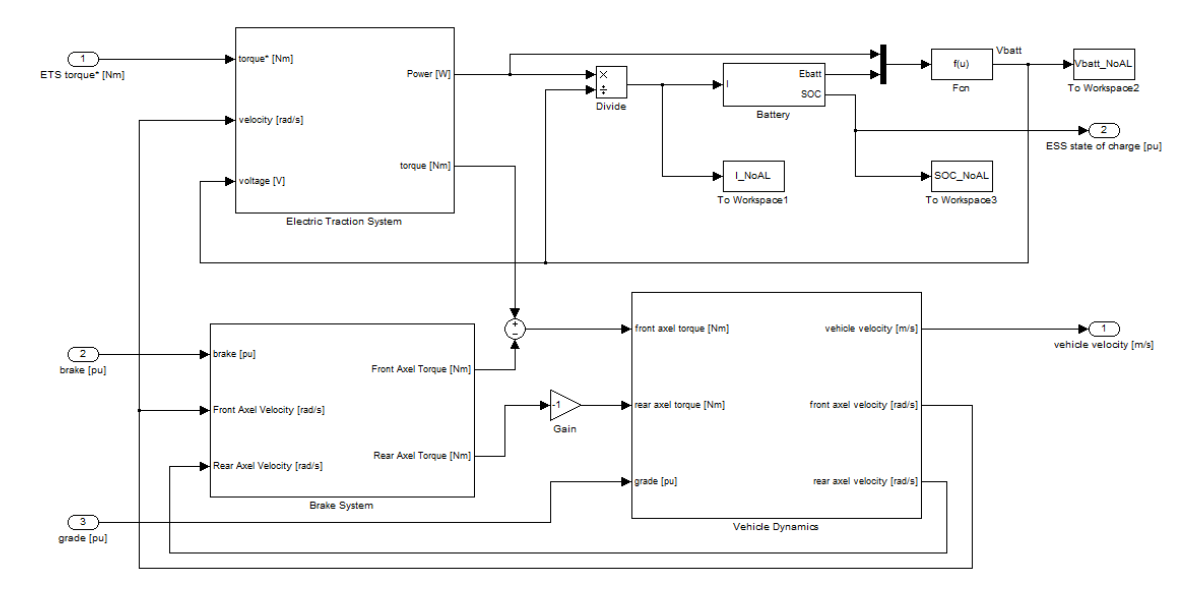

Figure 4-3. Vehicle plant with algebraic loop broken explicitly.

Besides the analytical method, a memory block can be added on the current path of the original vehicle model to avoid the algebraic loop warning, as shown in Figure 4-4. But again this is not recommended because it changes the dynamics and slows the simulation process.

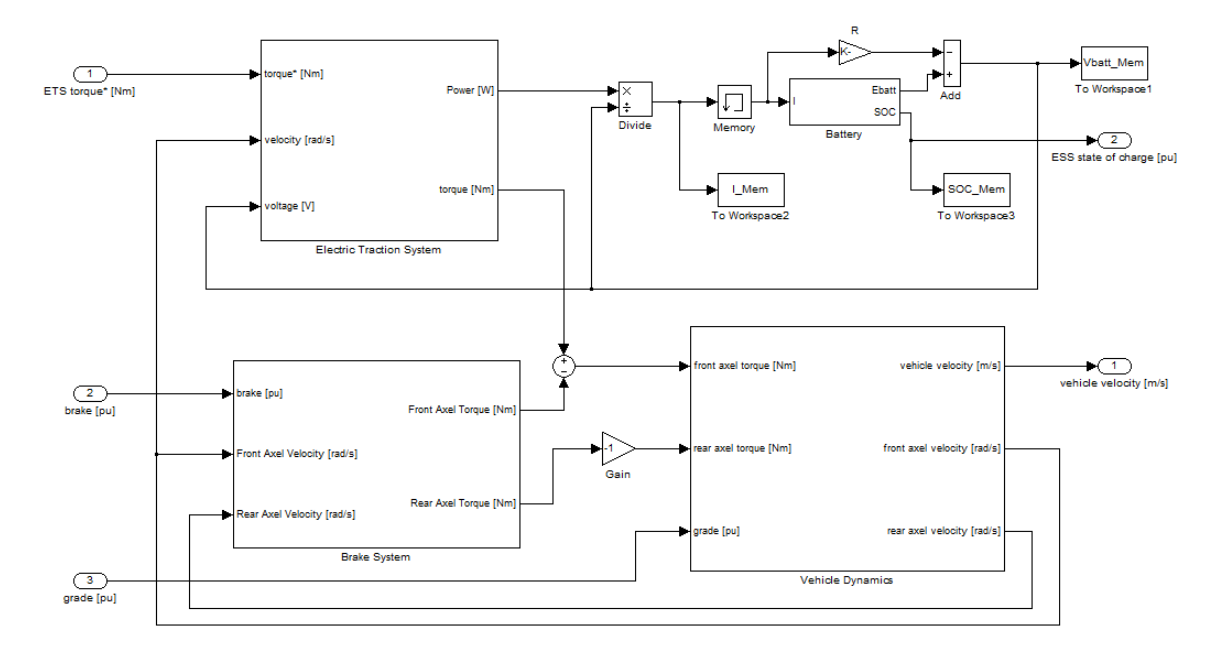

Figure 4-4. Vehicle plant with memeory block.

To compare the simulation time, each vehicle model has been runned multiple times and the mean values of execution time are computed and recorded in Table 4-1.

| Model No. | Model description                                               | Average simulation time |
|-----------|-----------------------------------------------------------------|-------------------------|
|           | Vehicle model with algebraic loop                               | 1.36 s                  |
|           | Reformatted vehicle model<br>Breaking algebraic loop explicitly | $0.24$ s                |
| h         | Vehicle model<br>Adding memory block                            | 0.32 s                  |

Table 4-1. Vehicle models comparison

Compared to model No.5, adding a memory block slows the simulation process by 35%.

To compare the errors the memory block introduced, we plot the differences of the waveforms from model No.5 and No.6 in Figure 4-4. The errors are minor; mainly occur when the sudden load change applies because of the unit delay characteristic of the memory block.

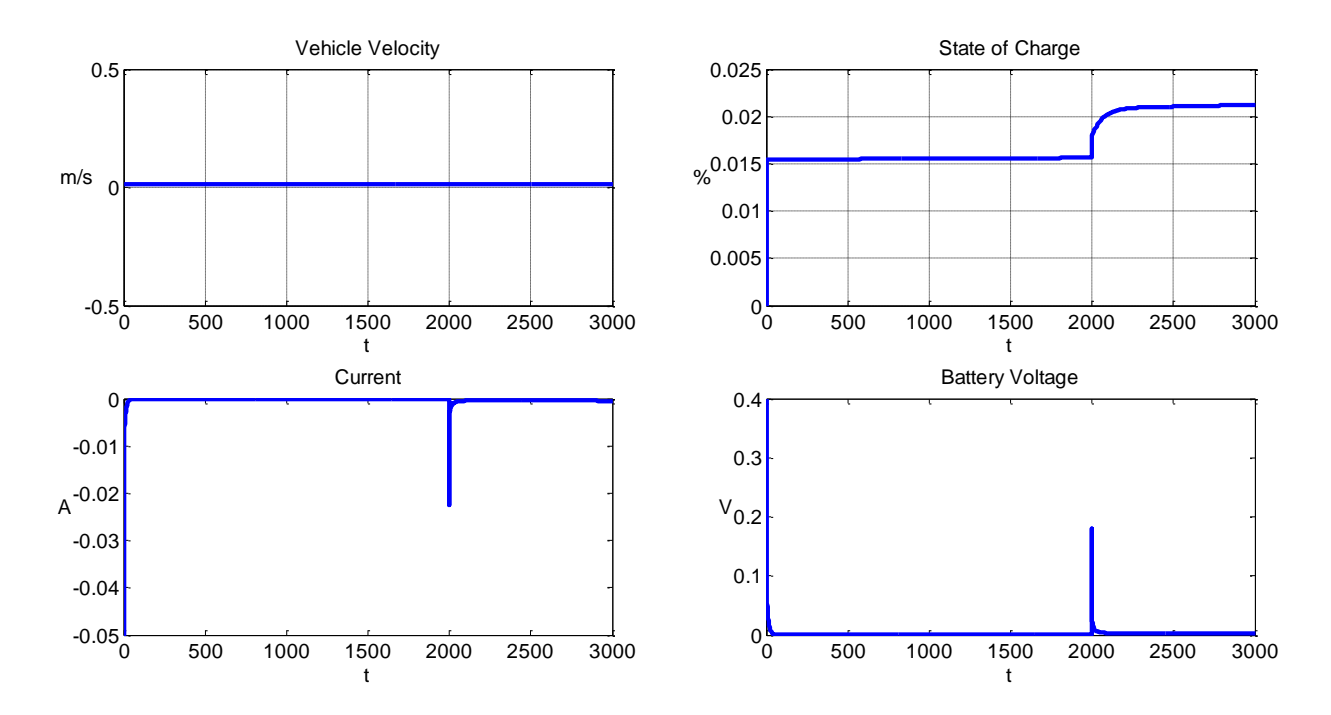

Figure 4-5. Differences between model No.5 and No.6.

To analyze more thoroughly, we linearize model No.5 and No.6 respectively at the cruise speed of 20 m/s. The linearized state space description of model No.5 is given by Simulink using linear analysis toolbox.

$$
\dot{\mathbf{x}} = \mathbf{A}_5 \mathbf{x} + \mathbf{B}_5 \mathbf{u}
$$

$$
\mathbf{y} = \mathbf{C}_5 \mathbf{x} + \mathbf{D}_5 \mathbf{u}
$$

Where

$$
\mathbf{x} = \begin{bmatrix} i^* \\ q \\ v \end{bmatrix}, \mathbf{u} = T_{required}, \mathbf{y} = \begin{bmatrix} v \\ SOC \\ i \\ V_{bat} \end{bmatrix}
$$

and

and  
\n
$$
\mathbf{A}_{5} = \begin{bmatrix} -0.0997 & 1.462 \times 10^{-6} & 1.67 \\ 3.049 \times 10^{-4} & 1.462 \times 10^{-6} & 1.67 \\ 0 & 0 & -0.01333 \end{bmatrix}, \mathbf{B}_{5} = \begin{bmatrix} 0.2359 \\ 0.2359 \\ 0.001634 \end{bmatrix}
$$
\n
$$
\mathbf{C}_{5} = \begin{bmatrix} 0 & 0 & 1 \\ 0 & -4.63 \times 10^{-4} & 0 \\ 3.049 \times 10^{-4} & 1.462 \times 10^{-6} & 1.67 \\ -0.002757 & 1.322 \times 10^{-5} & -0.06679 \end{bmatrix}, \mathbf{D}_{5} = \begin{bmatrix} 0 \\ 0 \\ 0.2359 \\ -0.009435 \end{bmatrix}.
$$

This is a continuous-time model. The eigenvalues of  $A_5$  are  $\lambda_{c1} = -0.0997$ ,  $\lambda_{c2} = -0.0133$ , and  $\lambda_{c3} = 0$ . Converting it to discrete-time model using sample time  $T = 1$ , which is the same as the simulation step size, we get

$$
\mathbf{x}[k+1] = \mathbf{A}_{sd}\mathbf{x}[k] + \mathbf{B}_{sd}\mathbf{u}[k]
$$

$$
\mathbf{y}[k] = \mathbf{C}_{sd}\mathbf{x}[k] + \mathbf{D}_{sd}\mathbf{u}[k]
$$

where

$$
\mathbf{A}_{5d} = \begin{bmatrix} 0.9051 & 1.392 \times 10^{-6} & 1.578 \\ 2.902 \times 10^{-4} & 1 & 1.659 \\ 0 & 0 & 0.9868 \end{bmatrix}, \mathbf{B}_{5d} = \begin{bmatrix} 0.2258 \\ 0.2373 \\ 0.001623 \end{bmatrix}
$$

$$
\mathbf{C}_{5d} = \begin{bmatrix} 0 & 0 & 1 \\ 0 & 4.63 \times 10^{-4} & 0 \\ 3.049 \times 10^{-4} & 1.462 \times 10^{-6} & 1.67 \\ -0.002757 & -1.322 \times 10^{-5} & -0.06679 \end{bmatrix}, \mathbf{D}_{5d} = \begin{bmatrix} 0 \\ 0 \\ 0.2359 \\ -0.009435 \end{bmatrix}
$$

The eigenvalues of  $\mathbf{A}_{5d}$  are  $\lambda_{d1} = 0.9051$ ,  $\lambda_{d2} = 0.9868$ , and  $\lambda_{d3} = 1$ .

Note that  $\lambda_{d1} = e^{\lambda_{c1}T}$ ,  $\lambda_{d2} = e^{\lambda_{c2}T}$ , and  $\lambda_{d3} = e^{\lambda_{c3}T}$ .

On the other hand, the linearized state space description of model No.6 is given by

$$
\mathbf{x}[k+1] = \mathbf{A}_{6}\mathbf{x}[k] + \mathbf{B}_{6}\mathbf{u}[k]
$$

$$
\mathbf{y}[k] = \mathbf{C}_{6}\mathbf{x}[k] + \mathbf{D}_{6}\mathbf{u}[k]
$$

where

$$
\mathbf{x} = \begin{bmatrix} i^* \\ q \\ v \end{bmatrix}, \mathbf{u} = T_{required}, \mathbf{y} = \begin{bmatrix} v \\ SOC \\ i \\ V_{bat} \end{bmatrix}
$$

and

and  
\n
$$
\mathbf{A}_{6} = \begin{bmatrix} 0.9023 & 9.318 \times 10^{-7} & 1.573 \\ 3.006 \times 10^{-4} & 1 & 1.658 \\ 0 & 0 & 0.9868 \end{bmatrix}, \mathbf{B}_{6} = \begin{bmatrix} 0.2229 \\ 0.2342 \\ 0.001623 \end{bmatrix}
$$
\n
$$
\mathbf{C}_{6} = \begin{bmatrix} 0 & 0 & 1 \\ 0 & -4.63 \times 10^{-4} & 0 \\ 3.006 \times 10^{-4} & 9.791 \times 10^{-7} & 1.658 \\ -0.002756 & -8.98 \times 10^{-6} & -0.06631 \end{bmatrix}, \mathbf{D}_{6} = \begin{bmatrix} 0 \\ 0 \\ 0.2342 \\ -0.009367 \end{bmatrix}.
$$

This is a discrete-time model. The eigenvalues of  $\mathbf{A}_6$  are  $\lambda_1 = 0.9023$ ,  $\lambda_2 = 0.9868$  and  $\lambda_3 = 1$ .

We can see that  $\lambda_i$  is not equal to  $\lambda_{d}$ . This indicates that the memory block not only discretize the original continuous-time system, but also alters the internal dynamics.

### **Algebraic Loop in the Electric Vehicle Model Using PEM Fuel Cells**

To replace the battery by PEM fuel cells in the electric vehicle system, we increase the number of cells to ensure the capability of power meet the demand of the vehicle load.

The operating conditions are the same as the one using battery. First, the input torque is set to 141 Nm to hold the velocity of 20 m/s. Then the input torque is raised to 160 Nm and the vehicle accelerates and reaches a new steady state with a higher velocity. are<br>  $\frac{1}{6}$  of new<br>  $\frac{62}{60}$ 

The waveforms of vehicle velocity, fuel cell current and voltage are shown in Figure 4-6.

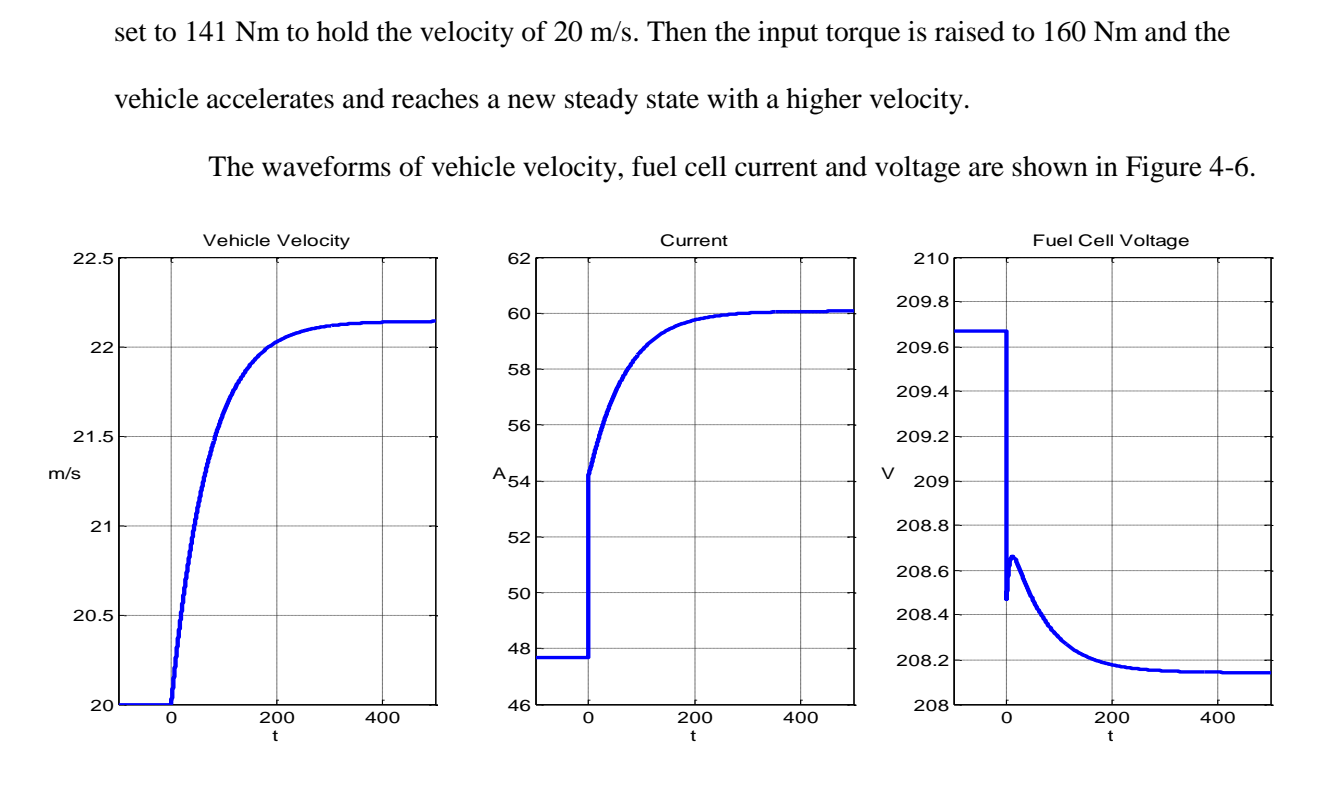

Figure 4-6. Waveforms of vehicle model using PEM fuel cells.

The equations describing the algebraic loop are

$$
V_{cell} = E - B \ln(Ci) - R_{int} i \text{ where } R_{int} = A_R + R_0 e^{-\frac{i}{\tau_R}} - B_R \ln(i)
$$

and

$$
i=\frac{P}{V_{cell}}.
$$

Therefore,  $i(E - B \ln(Ci) - R_{\text{int}} i) = P$ 

$$
Ei - Bi \ln(Ci) - i^2 \left( A_R + R_0 e^{-\frac{i}{\tau_R}} - B_R \ln(i) \right) = P
$$
 (19).

Again we can not solve this transcendental equation explicitly. The Taylor series of the left hand side of (19) near operating point *i<sup>0</sup>* is

Again we can not solve this transcendental equation (expically). The Taylor series of the  
\neft hand side of (19) near operating point 
$$
i_0
$$
 is  
\n
$$
f(i) = f(i_0) + f'(i_0)(i - i_0) + \frac{f''(i_0)}{2!}(i - i_0)^2 + \cdots
$$
\n
$$
= Ei_0 - Bi_0 \ln(Ci_0) - i_0^2 \left( A_R + R_0 e^{-\frac{i_0}{r_R}} - B_R \ln(i_0) \right)
$$
\n
$$
+ \left[ E - B\left( \ln(Ci_0) + 1 \right) + i_0^2 \left( \frac{B_R}{i_0} + \frac{R_0}{\tau_R} e^{-\frac{i_0}{\tau_R}} \right) - 2i_0 \left( A_R + R_0 e^{-\frac{i_0}{\tau_R}} - B_R \ln(i_0) \right) \right] (i - i_0)
$$
\n
$$
- \left[ A_R - 2 \left( B_R + \frac{R_0 i_0}{\tau_R} e^{-\frac{i_0}{\tau_R}} \right) + \frac{B}{2i_0} - B_R \ln(i_0) + \frac{B_R}{2} + \frac{R_0 i_0^2}{2\tau_R^2} e^{-\frac{i_0}{\tau_R}} + R_0 e^{-\frac{i_0}{\tau_R}} \right] (i - i_0)^2
$$
\n+...

If we use a linear approximation, i.e.,  $f(i) = f(i_0) + f'(i_0)(i - i_0) = P$ , then the explicit solution to this linear equation is given by

$$
i = \frac{P - f(i_0)}{f'(i_0)} + i_0
$$
  
= 
$$
\frac{P - \left[Ei_0 - Bi_0 \ln(Ci_0) - i_0^2 \left(A_R + R_0 e^{-\frac{i_0}{\tau_R}} - B_R \ln(i_0)\right)\right]}{E - B\left(\ln(Ci_0) + 1\right) + i_0^2 \left(\frac{B_R}{i_0} + \frac{R_0}{\tau_R} e^{-\frac{i_0}{\tau_R}}\right) - 2i_0 \left(A_R + R_0 e^{-\frac{i_0}{\tau_R}} - B_R \ln(i_0)\right)} + i_0
$$

From Figure 4-6, we choose the operating point at  $t = 0$ , that is  $i_0 = 47.66$  A. Based on this linear approximation, the vehicle velocity, current and fuel cell voltage curves are shown in Figure 4-7. The differences between this linear approximation and the original system are plotted in Figure 4-8.  $\begin{bmatrix} \text{circle} \\ \text{end} \end{bmatrix}$ 

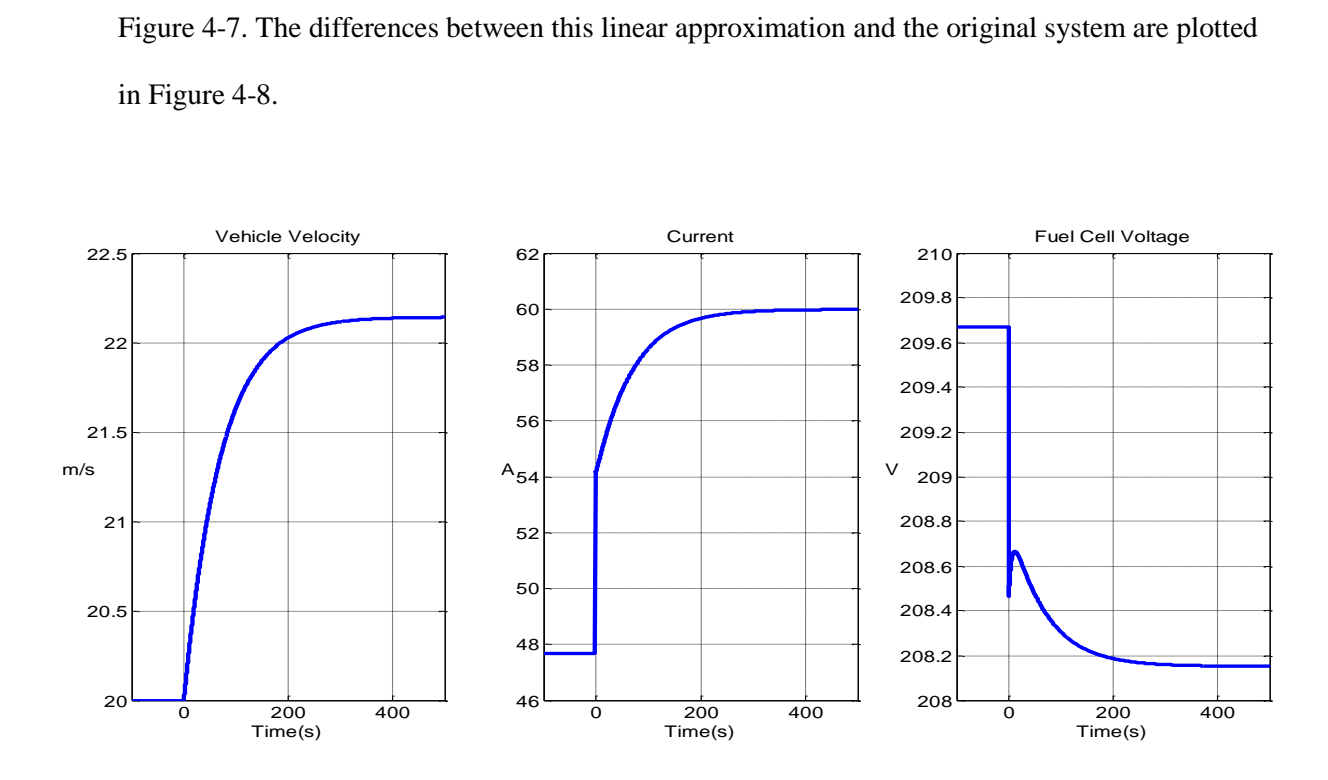

Figure 4-7. Waveforms of linear approximation.

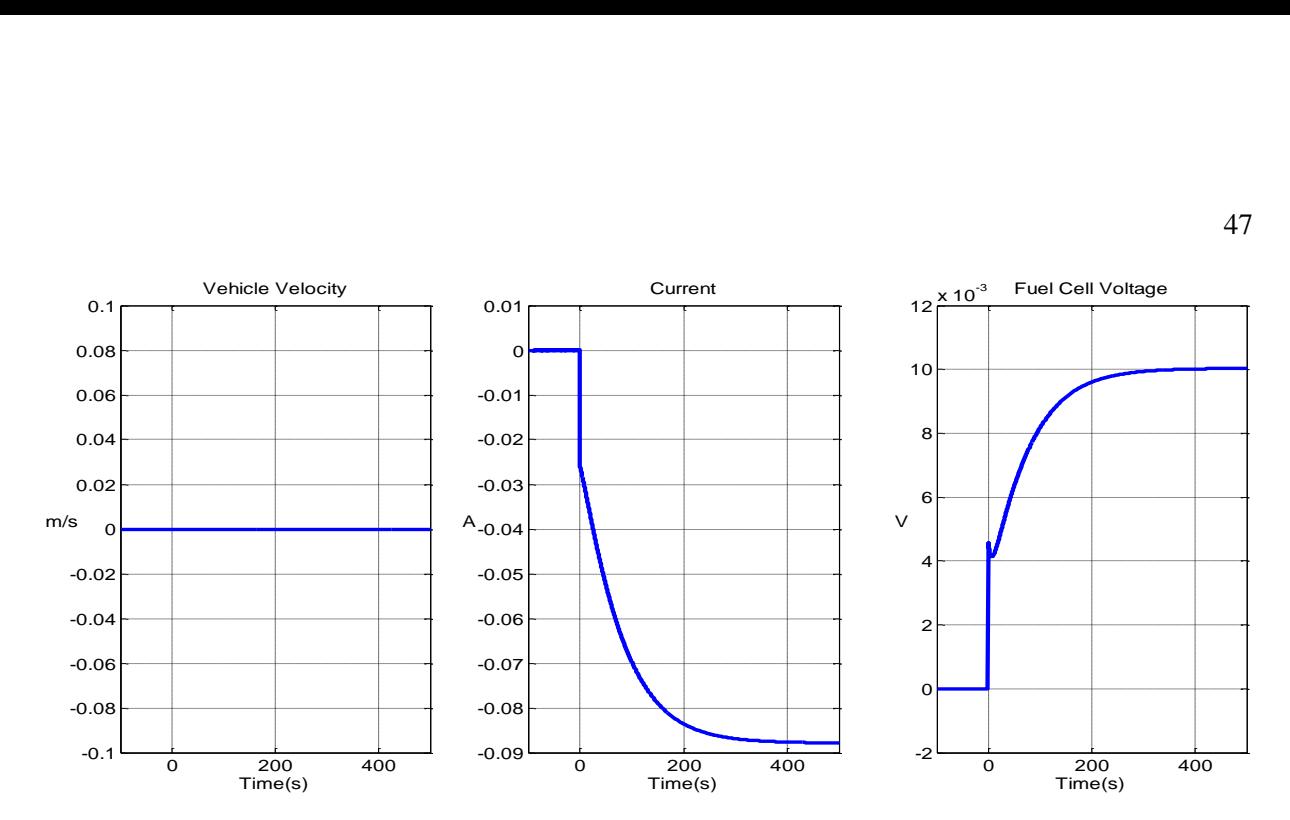

Figure 4-8. Differences between linear approximation and original system.

We can see that even a first order Taylor series approximation is already very accurate. The errors are less than 0.15% of the current magnitude and less than 0.005% of the fuel cell voltage magnitude. The error of vehicle velocity is negligible. If more higher order terms are used in the Taylor series, the errors can be reduced further.

If we eliminate the algebraic loop by adding a memory block, the differences between this system and the original one are shown in Figure 4-9. Though the errors mainly occur at the time sudden load change applies while other times the results are quite accurate, the peak magnitude of the error is significantly larger than those shown in Figure 4-8.

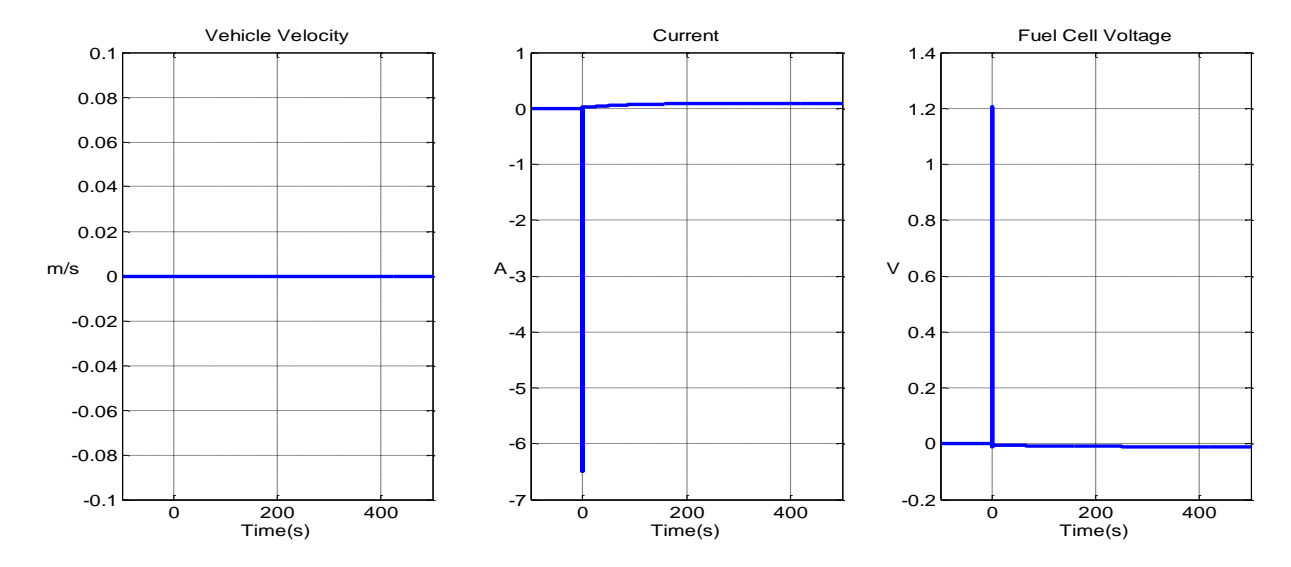

Figure 4-9. Differences between systems with and without memory block.

# **Drive Cycle**

Combining the proposed vehicle plant with a driver model, a drive cycle can be applied. As shown in Figure 4-10, the velocity input is set to be trapezoidal wave with peak to peak value of 30 km/h. The vehicle velocity can follow the input after some settle time. The accelerator and brake values are illustrated below. The electric tractions system power and battery state of charge are shown in Figure 4-11.

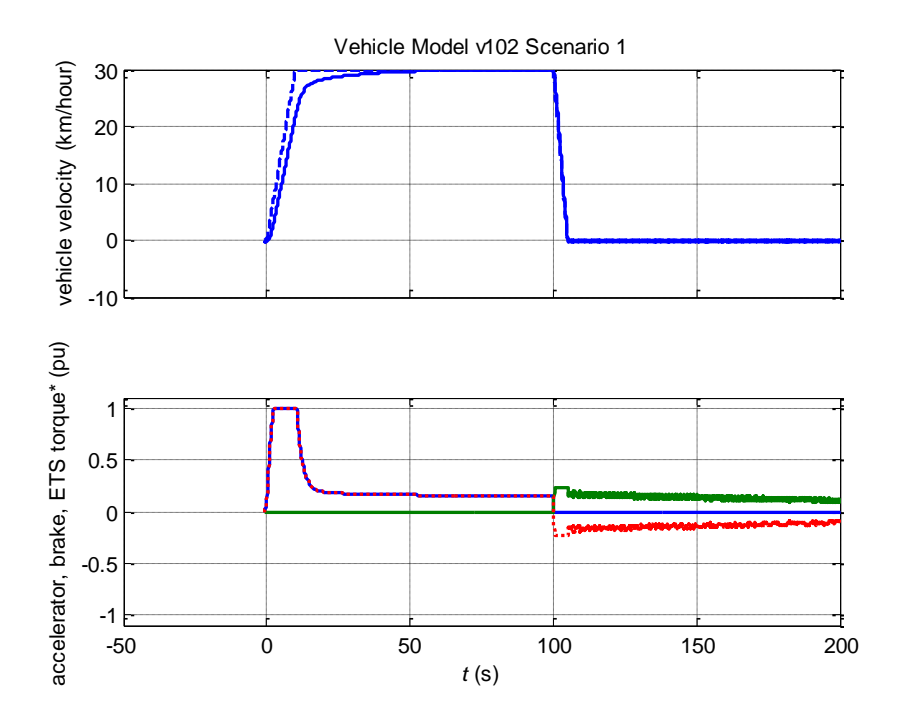

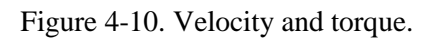

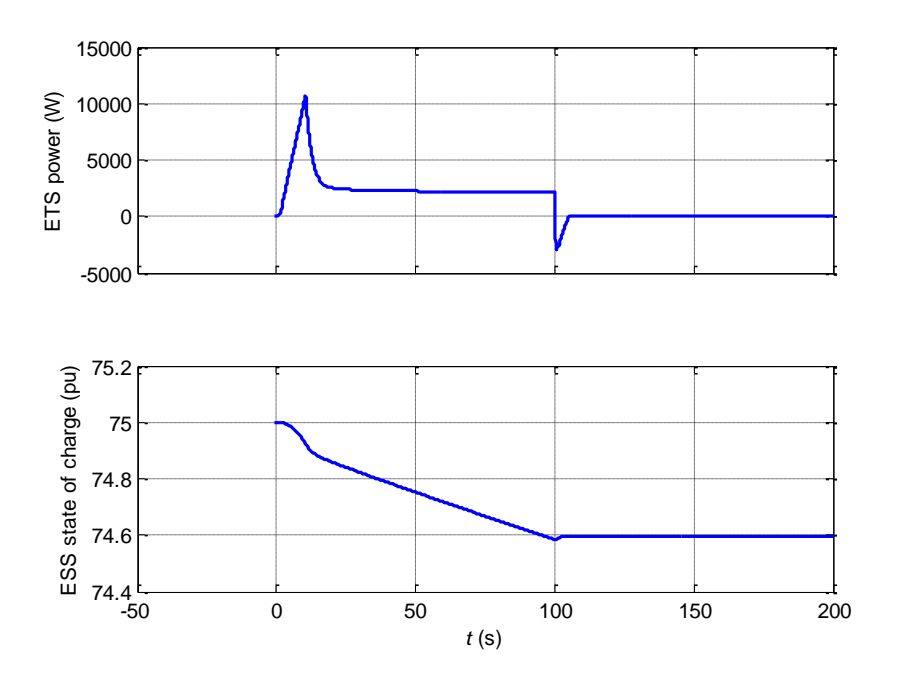

Figure 4-11. Power and SOC.

Two standard U.S. EPA (Environmental Protection Agency) drive cycles are used to simulate city and highway driving. The [Highway Fuel Economy Driving Schedule](http://www.epa.gov/nvfel/methods/hwfetdds.gif)  [\(HWFET\)](http://www.epa.gov/nvfel/methods/hwfetdds.gif) represents highway driving conditions under 60 mph. The [New York City Cycle](http://www.epa.gov/nvfel/methods/nyccdds.gif)  [\(NYCC\)](http://www.epa.gov/nvfel/methods/nyccdds.gif) features low speed stop-and-go traffic conditions [22]. The simulation results under these two conditions are shown in Figure 4-12, 4-13, 4-14, and 4-15.

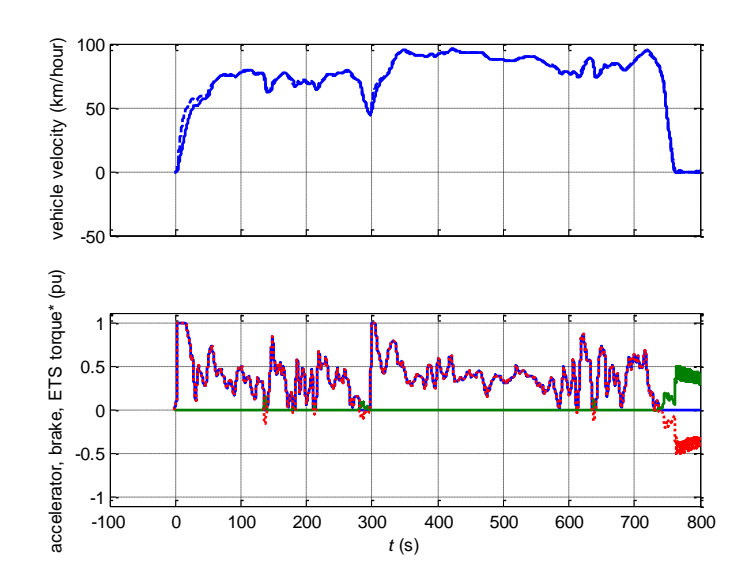

Figure 4-12. HWFET - velocity and torque.

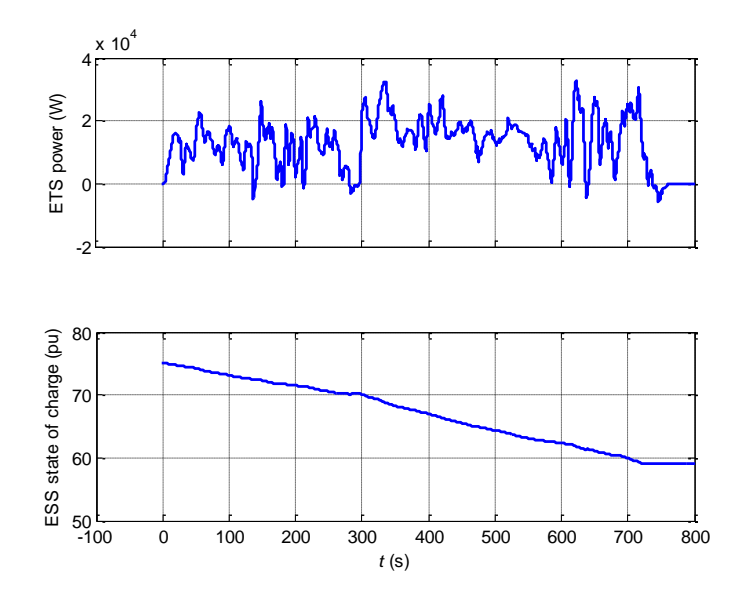

Figure 4-13. HWFET – power and SOC.

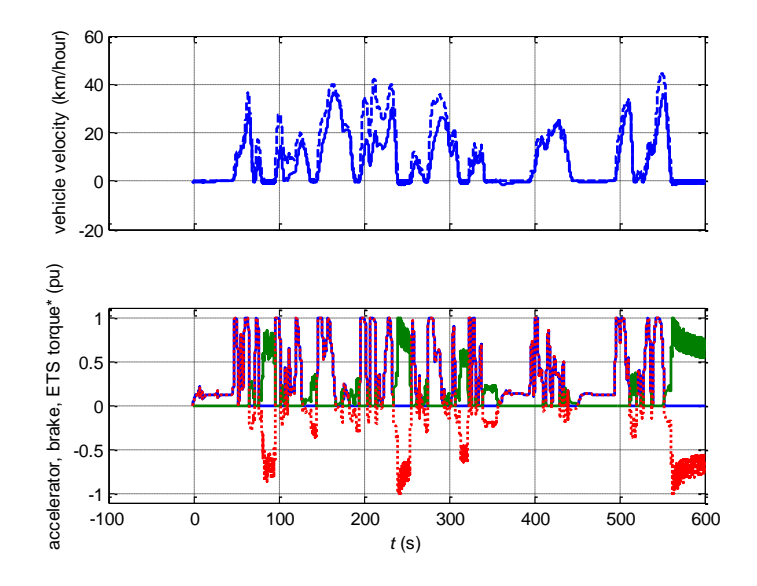

Figure 4-14. NYCC – velocity and torque.

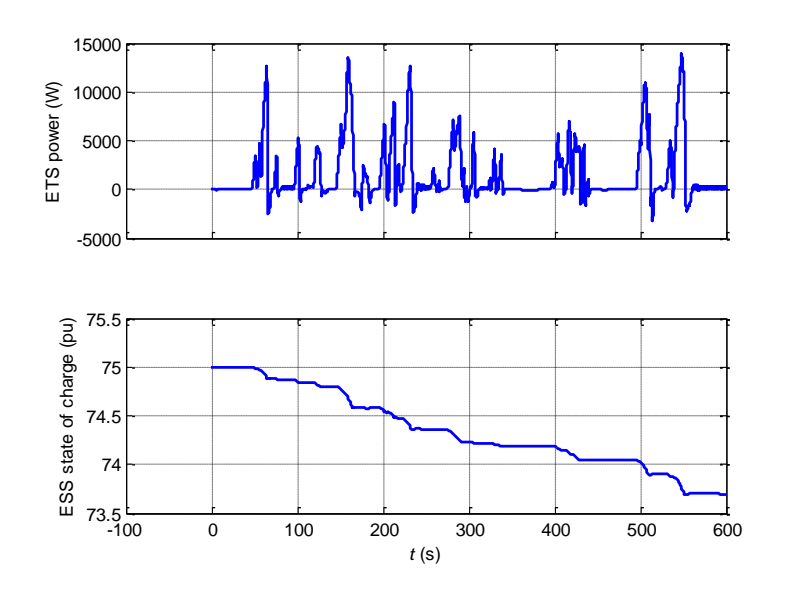

Figure 4-15. NYCC – power and SOC.

Under the NYCC drive cycle, the vehicle velocity did not follow the input quite closely. Thus future work is needed to refine the model.

### **Chapter 5**

### **Conclusion**

A nonlinear Li-ion battery model and PEM fuel cell model are developed and studied thoroughly focusing on the algebraic loop problem. Then an electric vehicle model is developed and previous methods are applied to the vehicle model.

Basically there are two ways to eliminate the algebraic loop. One is to analyze the mathematical relations between the relevant variables and express the outputs as some explicit function of the inputs. The other is to insert some non-direct feedthrough blocks on the signal path that causes the algebraic loop, such as a memory block. Adding a memory block is very simple and may work well in some systems. But the drawbacks are longer simulation time and changing system dynamics. It not only discretize the system but also alters the eigenvalues of the state matrix (if linear). This may not be an issue for some systems, but some other systems do require very high accuracy. The error mainly occurs when sudden load change applies.

To break the algebraic loop explicitly, we need to look into the details of the blocks causing the algebraic loop. First separate the direct feedthrough path from the non-direct feed through parts. If the factor that causes the algebraic loop is linear, it is not difficult to handle and we can develop an explicit solution and reformat the system to eliminate the algebraic loop. If the algebraic loop is nonlinear, it may be harder to come to an explicitly solution. In the case of PEM fuel cell model, the algebraic loop turns out to be a transcendental equation, which can not be solved explicitly. In this case, we use the Taylor series expansion near the operation point of the system. We see that a first order approximation is already accurate enough. If not, we can add more terms to use a quadratic or even higher order polynomial approximation. This method turns

out to be effective for our models studied. The errors are much smaller than adding a memory block, especially when sudden load change applies.

The proposed electrical vehicle gives an example of how to deal with systems contain algebraic loops. To make it a practical EV model, changes and refinery should be made and model parameters should be adjusted according to experimental data. An auxiliary power unit can be added to the vehicle plant if internal combustion engine is still of interest to make it a hybrid electrical vehicle.

#### **References**

- [1] C. C. Chan and K. T. Chau, *Modern Electric Vehicle Technology*. Oxford, U.K.: Oxford Univ. Press, 2001.
- [2] M. Ehsani, K. M. Rahman, and H. A. Toliyat, "Propulsion system design of electric and hybrid vehicles," *IEEE Trans. Ind. Electron.*, vol. 44, no. 1, pp. 19–27, Feb. 1997.
- [3] K. T. Chau and C. C. Chan, "Emerging energy-efficient technologies for hybrid electric vehicles," *Proc. IEEE*, vol. 95, no. 4, pp. 821–835, Apr. 2007.
- [4] K. T. Chau, C. C. Chan, and Chunhua Liu, "Overview of Permanent-Magnet Brushless Drives for Electric and Hybrid Electric Vehicles," IEEE TRANSACTIONS ON INDUSTRIAL ELECTRONICS, VOL. 55, NO. 6, pp. 2246-2257, JUNE 2008.
- [5] A. Raskin and S. Shah*, The Emerge of Hybrid Electric Vehicles*. New York: Alliance Bernstein, 2006.
- [6] Anderman, "The challenge to fulfill electrical power requirements of advanced vehicles," *J. Power Sources*, vol. 127, no. 1–2, pp. 2–7, Mar. 2004.
- [7] Kristien Clement-Nyns, Edwin Haesen*, and* Johan Driesen*, "*The Impact of Charging Plug-In Hybrid Electric Vehicles on a Residential Distribution Grid," IEEE TRANSACTIONS ON POWER SYSTEMS, VOL. 25, NO. 1, pp. 371-380, FEB. 2010
- [8] Brian Su-Ming Fan, "Modeling and Simulation of A Hybrid Electric Vehicle Using MATLAB/Simulink and ADAMS," Master's thesis, University of Waterloo, 2007.
- [9] Simulating Dynamic Systems MATLAB & Simulink http://www.mathworks.com/help/simulink/ug/simulating-dynamicsystems.html?s\_tid=doc\_12b
- [10] Tremblay, O., Dessaint, L.-A.; Dekkiche, A.-I., A Generic Battery Model for the Dynamic Simulation of Hybrid Electric Vehicles, Vehicle Power and Propulsion Conference, 2007.

VPPC 2007. IEEE , pp. 284-289, 9-12 Sept. 2007.

- [11] Tremblay, O., Dessaint, L.-A. "Experimental Validation of a Battery Dynamic Model for EV Applications." World Electric Vehicle Journal. Vol. 3 - ISSN 2032-6653 - © 2009 AVERE, EVS24 Stavanger, Norway, May 13 - 16, 2009.
- [12] http://en.wikipedia.org/wiki/Lithium-ion\_battery
- [13] Tsuyoshi Sasaki, Yoshio Ukyo & Petr Novák (14 April 2013). ["Memory effect in a lithium](http://www.nature.com/nmat/journal/vaop/ncurrent/full/nmat3623.html)[ion battery".](http://www.nature.com/nmat/journal/vaop/ncurrent/full/nmat3623.html) nature.com.
- [14] Ballon, Massie Santos (14 October 2008). "Electrovaya, [Tata Motors to make electric](http://web.archive.org/web/20110509010846/http:/www.cleantech.com/news/3694/electrovaya-tata-motors-make-electric-indica)  [Indica".](http://web.archive.org/web/20110509010846/http:/www.cleantech.com/news/3694/electrovaya-tata-motors-make-electric-indica) *cleantech.com*. Cleantech Group. Archived from [the original](http://www.cleantech.com/news/3694/electrovaya-tata-motors-make-electric-indica) on 2011-05-09. Retrieved 11 June 2010.
- [15] ["Explain how lithium batteries work in electric golf carts".](http://www.lithiumboost.com/about.html) LithiumBoost. Retrieved 2013- 05-09.
- [16] Implement generic battery model Simulink

http://www.mathworks.com/help/physmod/sps/powersys/ref/battery.html

- [17] Valvo, M., Wicks, F.E., Robertson, D., Rudin, S., "Development and Application of an Improved Equivalent Circuit Model of a Lead Acid Battery". [Energy Conversion Engineering](http://ieeexplore.ieee.org/xpl/mostRecentIssue.jsp?punumber=4058)  [Conference, 1996. IECEC 96., Proceedings of the 31st Intersociety](http://ieeexplore.ieee.org/xpl/mostRecentIssue.jsp?punumber=4058) (Volume:2 ) pp. 1159- 1163.
- [18] Kroeze, R.C., Krein, P.T., "Electrical Battery Model for Use in Dynamic Electric Vehicle Simulations". [Power Electronics Specialists Conference, 2008. PESC 2008. IEEE](http://ieeexplore.ieee.org/xpl/mostRecentIssue.jsp?punumber=4578427) pp. 1336- 1342.
- [19] M.Y. El-Sharkh, A. Rahman, M.S. Alam, P.C. Byrne, A.A. Sakla, T. Thomas, A dynamic model for a stand-alone PEM fuel cell power plant for residential applications, J. Power Sources 138 (November 1/2) (2004) 199–204.
- [20] [http://en.wikipedia.org/wiki/Fuel\\_cell\\_vehicle](http://en.wikipedia.org/wiki/Fuel_cell_vehicle)
- [21] Zhihao Zhang, Xinhong Huang, Jin Jiang and Bin Wu; "An improved dynamic model considering effects of temperature and equivalent internal resistance for PEM fuel cell power modules", Journal of Power Sources, vol. 161, Issue 2, 27 October 2006, pp. 1062-1068.
- [22] http://www.epa.gov/nvfel/testing/dynamometer.htm

# **Appendix A**

# **Simulink Diagrams**

A.1 Static PEM fuel cells model for operating point computing

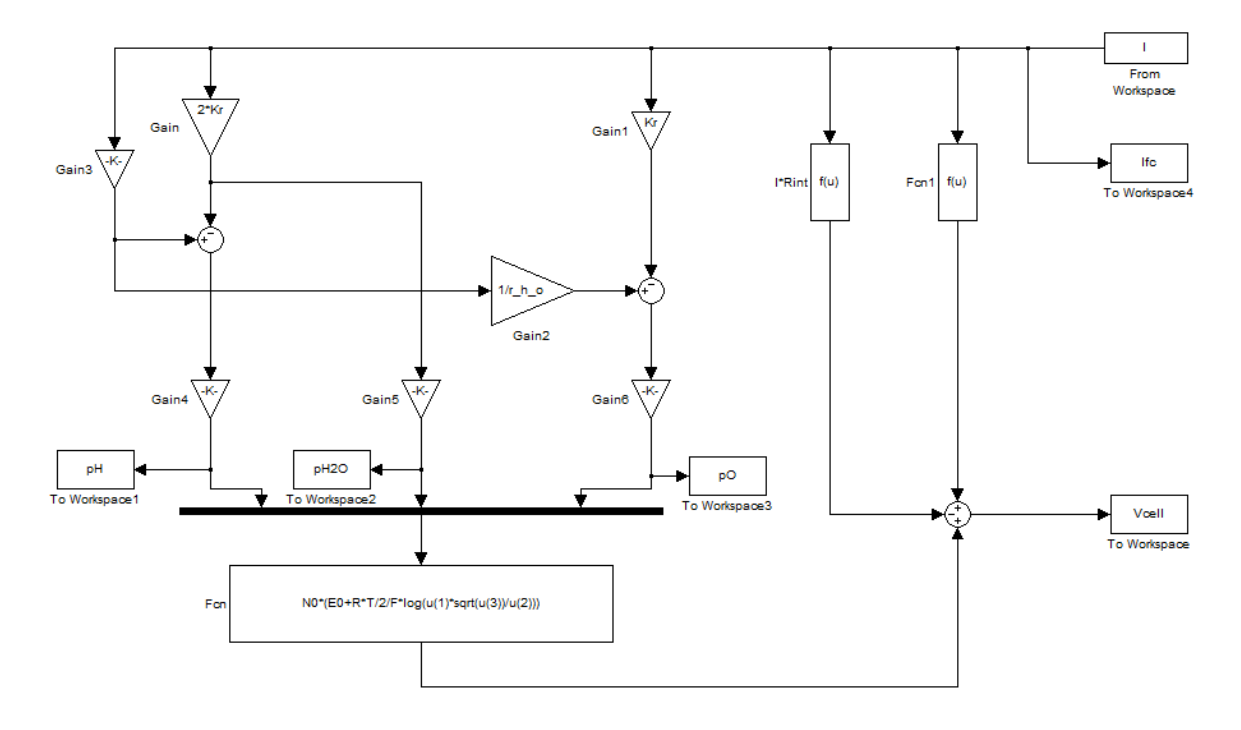

A.2 PEM fuel cells model using Taylor series approximation

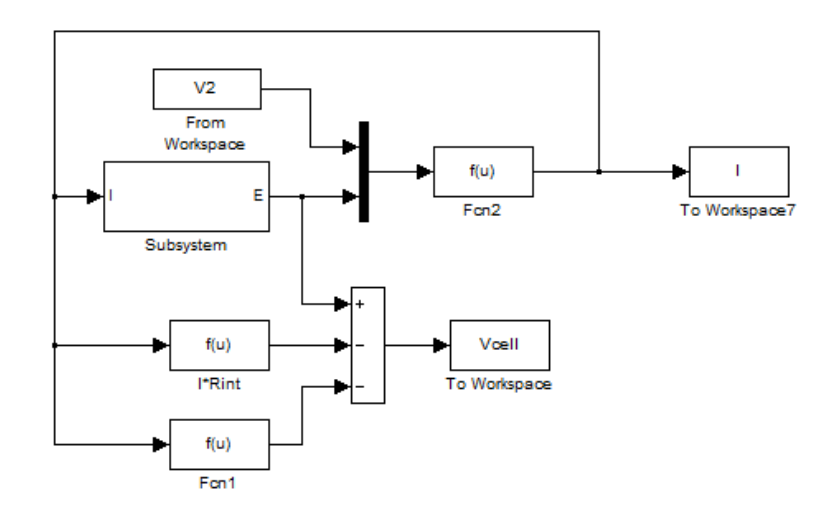

# A.3 Vehicle plant using PEM fuel cells subsystem

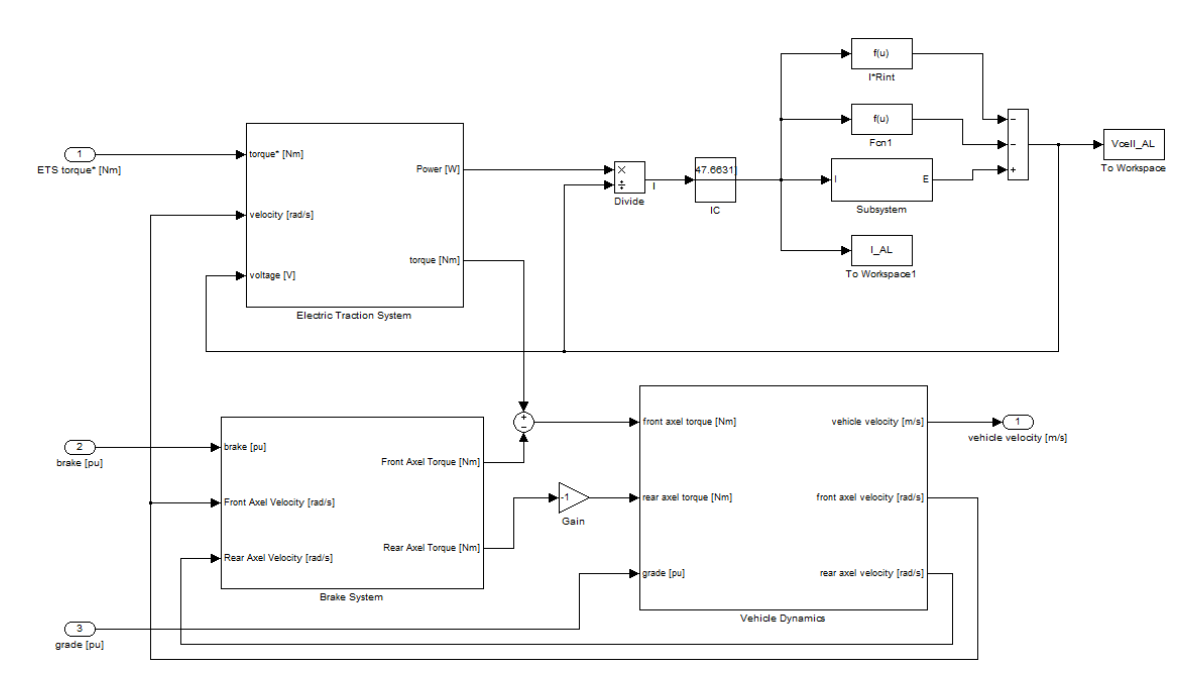

A.4 Taylor series approximation for vehicle plant using fuel cells

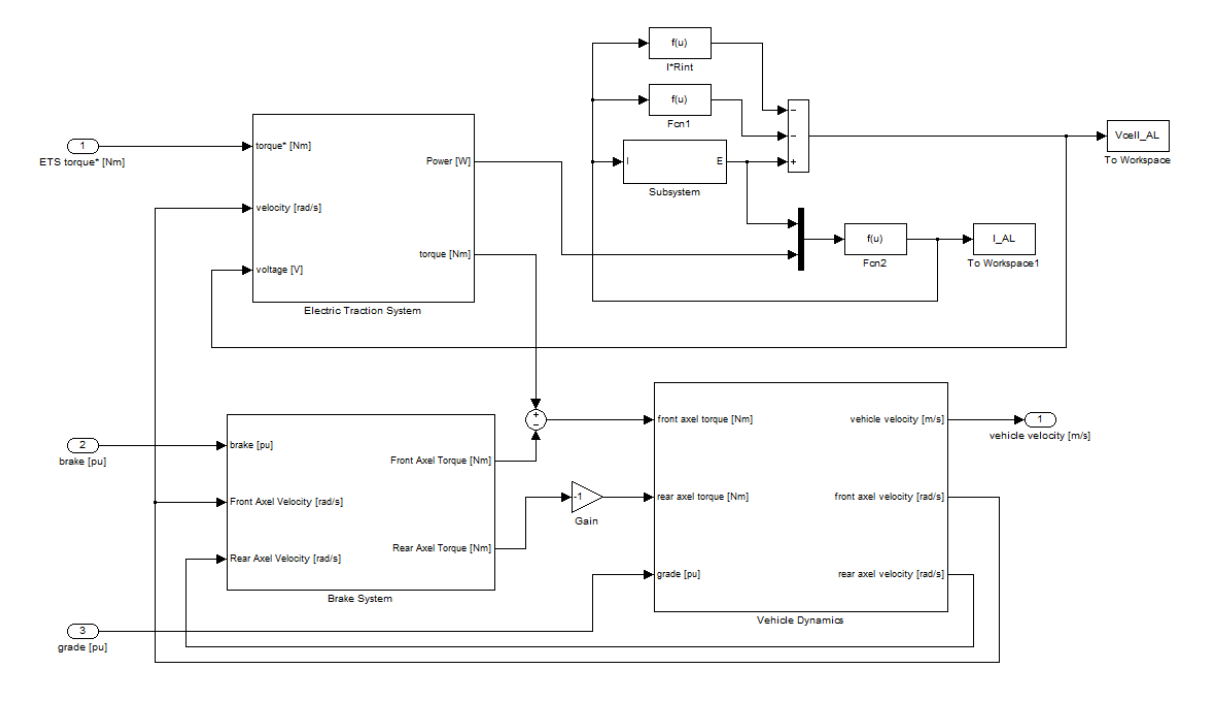

# A.5 Top level vehicle harness

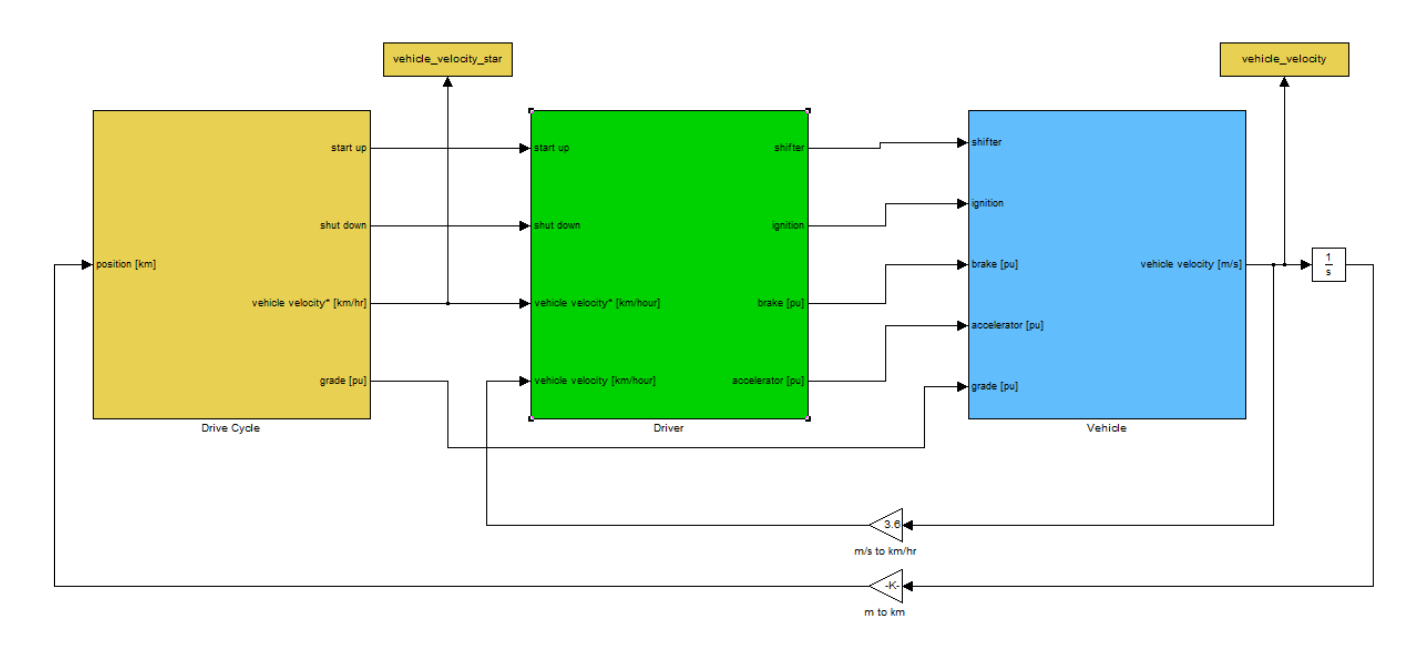

### **Appendix B**

### **MATLAB Scripts**

B.1 Script\_Batt\_Thev\_AL.m

```
%% Script Batt Thev AL.m simulates the nonlinear battery with Thevenin
Load
close all;
clear all;
clc;
StartTime = 0; StopTime = 30000; FixedStepSize = 1;
V2.time = [StartTime 20000]';
V2.signals.values = [3.25 3.2]';
for j = 1:20 tic;
    t Thv AL = sim('Batt Thevenin Load AL');
     toc;
    t(j) = toc;end;
AvgSimTime Thv AL = mean(t);
figure('Name','Nonlinear Battery Thevenin Load AL','NumberTitle','off')
subplot(1,3,1);plot(t_Thv_AL,Vbatt_Thv_AL);
title('Voltage');
xlabel('t');ylabel('V','rotation',0);
xlim([0,3e4]);ylim([3.18,3.36]);
grid;
subplot(1,3,2);plot(t_Thv_AL,SOC_Thv_AL);
title('State of Charge');
xlabel('t');ylabel('%','rotation',0);
xlim([0,3e4]);ylim([0,80]);
grid;
subplot(1,3,3);plot(t_Thv_AL,I_Thv_AL);
title('Current');
xlabel('t');ylabel('A','rotation',0);
xlim([0,3e4]);ylim([0,1]);
grid;
save('Thv AL.mat');
```
### B.2 Script\_Batt\_Compare.m

```
%% Script Batt Compare.m compares the differences between battery
systems with and without memory block
load Thv NoAL.mat;
load Thy Mem.mat;
Vbatt diff = Vbatt Thv Mem - Vbatt Thv NoAL;
SOC diff = SOC Thv Mem - SOC Thv NoAL;
I diff = I Thv Mem - I Thv NoAL;
figure('Name','Compare Thevenin Load','NumberTitle','off')
subplot(1,3,1);plot(t_Thv_NoAL,Vbatt_diff,'linewidth',3);
set(gca, 'fontsize', 14);
title('Voltage');
xlabel('t');ylabel('V','rotation',0);
% xlim([0,3e4]);ylim([3.18,3.36]);
grid;
subplot(1,3,2);
plot(t_Thv_NoAL,SOC_diff,'linewidth',3);
set(gca, 'fontsize', \overline{1}4);
title('State of Charge');
xlabel('t');ylabel('%','rotation',0);
% xlim([0,3e4]);ylim([0,80]);
grid;
subplot(1,3,3);plot(t_Thv_NoAL,I_diff,'linewidth',3);
set(gca, 'fontsize', 14);
title('Current');
xlabel('t');ylabel('A','rotation',0);
% xlim([0,3e4]);ylim([0,1]);
grid;
```
#### B.3 Script\_FuelCell.m

```
clc;
close all;
T = 343;F = 96485339;R = 8314.47;
EO = 0.6;NO = 78;Kr = N0/4/F;
```

```
U = 0.8;k H2 = 4.22e-5;k H2O = 7.716e-6;
k\overline{02} = 2.11e-5;tau H2 = 6.37;tau H2O = 6.37;tau_0 = 6.37;tau_1 = 2;tau2 = 2;CV = 2;B = 0.35;C = 0.0136;r h o = 1.168;
A R = 0.82;
B R = 0.13;R_0 = 0.8;tau R = 5;q = 0.1;StartTime = -50; StopTime = 50;
FixedStepSize = 0.1;
V2.time = [StartTime StartTime+FixedStepSize 0]';
V2.signals.values = [-0.1 0 15]% I.time = [StartTime 0]';
$ I.signals.values = [30 0.1]';
% I.time = (StartTime:FixedStepSize:StopTime)';
% I.signals.values = (StartTime:FixedStepSize:StopTime)';
% P.time = [StartTime 0]';
% P.signals.values = [1 876]';
t = sim('PEM fuel cell');i1 = I;v1 = Vcell;
figure;
% plot(I.signals.values,Vcell);
% xlabel('Current(A)');ylabel('Voltage(V)');
% ylim([24,44]);
\text{subplot}(1,2,1);plot(t,Vcell,'linewidth',3);
set(gca, 'fontsize', 14);
title('Voltage');
```

```
xlabel('Time(s)');ylabel('V','rotation',0);
xlim([-10,50]);
ylim([38.4,39.8]);
grid on;
\text{subplot}(1,2,2);plot(t,I,'linewidth',3);
set(gca, 'fontsize', 14);
title('Current');
xlabel('Time(s)');ylabel('A','rotation',0);
xlim([-10,50]);
ylim([2.4,4]);
grid on;
```
### B.4 Script\_Vehicle\_AL.m

```
%% Script Vehicle AL.m simulates the vehicle model with algebraic loop
% close all;
% clear all;
% clc;
StartTime = 0; StopTime = 3000; FixedStepSize = 1;
T req AL.time = [StartTime 2000]';
T req AL.signals.values = [141.576 160]';
$ for j = 1:10% tic;
    t EV AL = sim('Vehicle Plant AL');
% toc;
\frac{1}{6} t(j) = toc;
% end;
% AvgSimTime Vehicle AL = mean(t);
figure('Name','Vehicle AL','NumberTitle','off')
subplot(2,2,1);
plot(t EV AL, v AL, 'linewidth', 3);
set(gca, 'fontsize', 14);
title('Vehicle Velocity');
xlabel('t');ylabel('m/s','rotation',0);
% xlim([0,3e4]);ylim([3.18,3.36]);
grid;
subplot(2,2,2);plot(t_EV_AL,SOC_AL,'linewidth',3);
set(gca, 'fontsize', 14);
title('State of Charge');
```

```
xlabel('t');ylabel('%'
,'rotation',0);
% xlim([0,3e4]);ylim([0,80]);
grid;
subplot(2,2,3);
plot(t_EV_AL,I_AL,'linewidth',3);
set(gca, 'fontsize', 14);
```

```
title('Current');
xlabel('t');ylabel('A'
,'rotation',0);
% xlim([0,3e4]);ylim([0,1]);
grid;
```

```
subplot(2,2,4);plot(t_EV_AL,Vbatt_AL,'linewidth',3);
set(gca, 'fontsize', 14);
title('Battery Voltage');
xlabel('t');ylabel('V'
,'rotation',0);
% xlim([0,3e4]);ylim([0,1]);
grid;
```

```
% save('Vehicle_AL.mat');
```